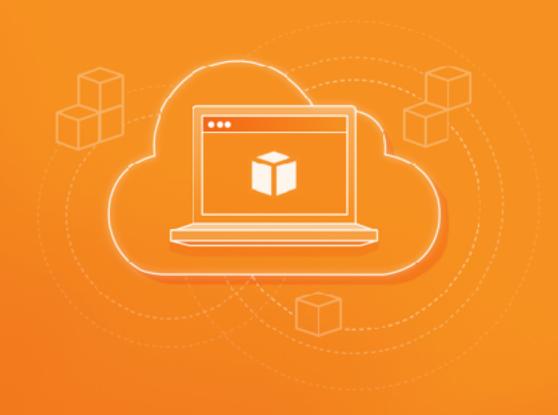

# AWS 101

Chih-Chieh Hung 洪智傑

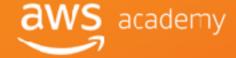

### Chih-Chieh Hung 洪智傑

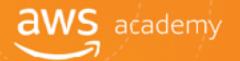

- Amazon Academy Program (Accredited Instructor)
   2018-Current
- Tamkang University (Assistant Professor)
   2016-Current
- Rakuten Inc., Japan (Data Scientist)
   2013-2015
- Yahoo! Inc., Taiwan (Research Engineer)
   2011-2013

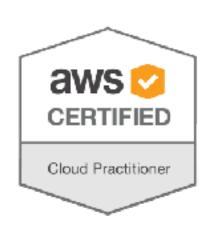

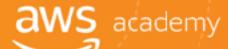

# Cloud Computing Concept

# What is Cloud Computing?

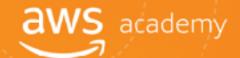

Cloud computing is the **on-demand** delivery of compute power, database storage, applications, and other IT resources through a cloud services platform **via the internet** with **pay-as-you-go** pricing.

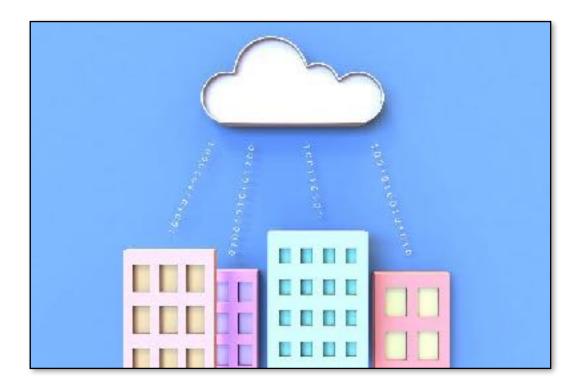

# Before Cloud Computing

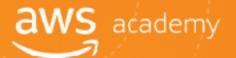

Cloud computing enables you to stop thinking of your infrastructure as hardware, and instead think of it (and use it) as software.

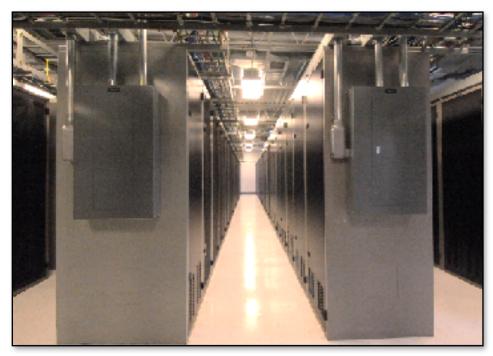

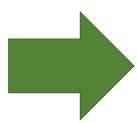

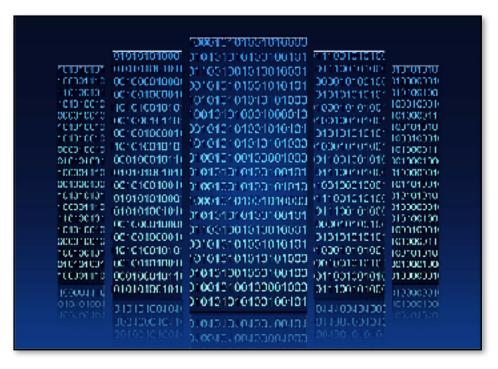

# Before Cloud Computing

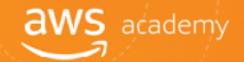

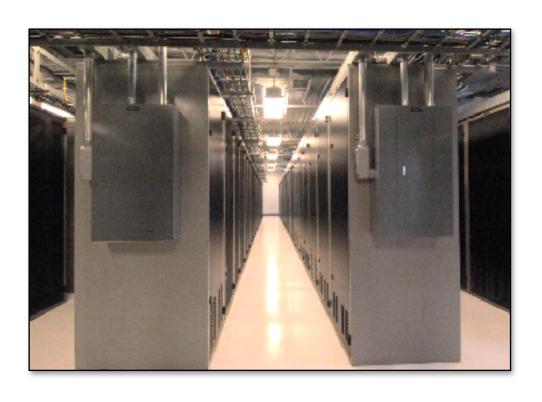

- Hardware solutions are **physical**. This means they require:
  - Space
  - Staff
  - Physical security
  - Planning
  - Capital expenditure
- Guess at theoretical maximum peaks
  - is there enough resource capacity?
  - Do we have sufficient storage?

What if your needs change?
You have to go through the time, effort, and cost required to change all these.

# **Utilizing Cloud Computing**

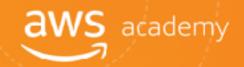

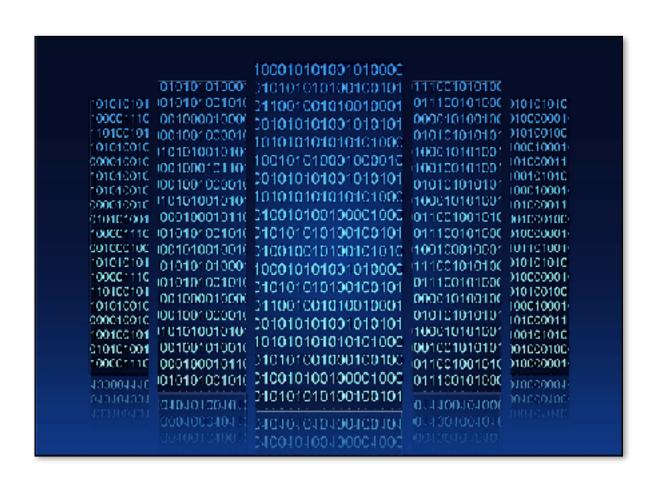

Software is flexible.

If your needs change, your software can change much more quickly, easily, and cost-effectively than your hardware.

# Three Cloud Deployment Models

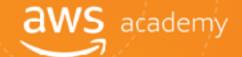

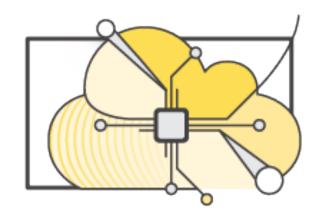

**All-In Cloud** 

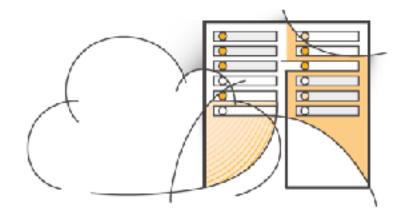

**Hybrid** 

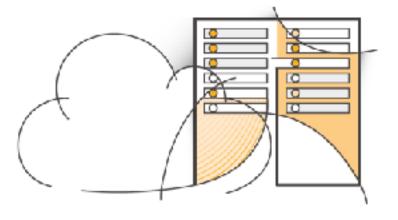

Private Cloud (On-premises)

### All-In Cloud versus On-Premises

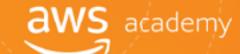

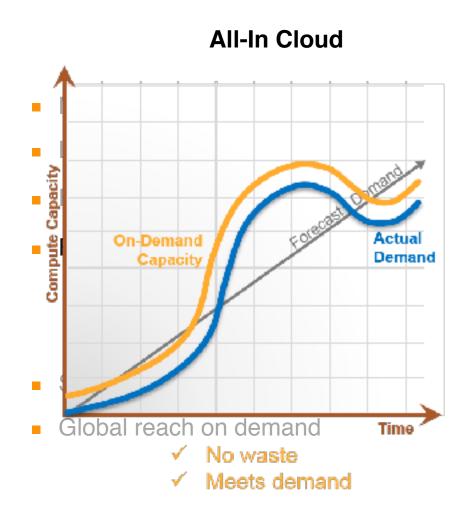

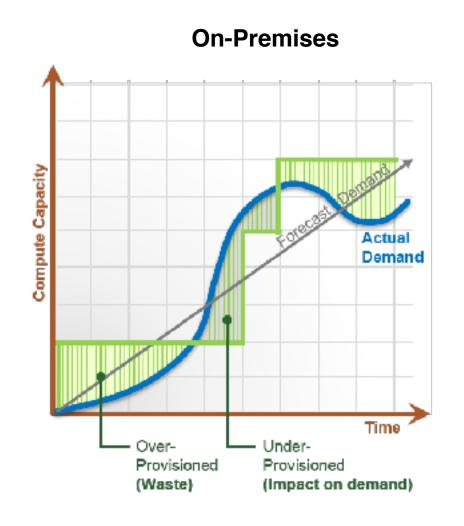

#### All-In Cloud versus On-Premises

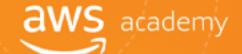

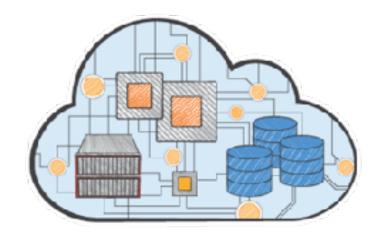

#### **All-In Cloud**

- No upfront investment
- Low ongoing costs
- Focus on innovation
- Flexible capacity
- Speed and agility
- Global reach on demand

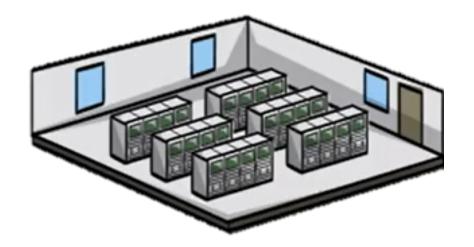

#### **On-Premises**

- Large initial purchase
- Labor, patches, and upgrade cycles
- Systems administration
- Fixed capacity
- Long procurement cycle and setup
- Limited geographic regions

## What can you do in the cloud?

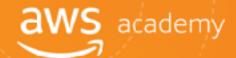

You can use a cloud computing platform for:

- Application Hosting
- Backup and Storage
- Content Delivery
- Websites
- Enterprise IT
- Databases

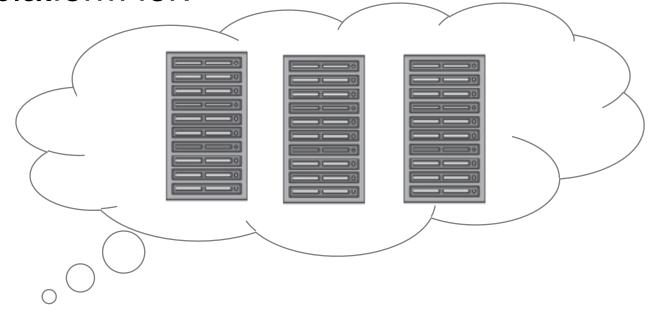

## On-Premises and AWS Comparison

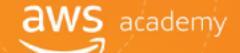

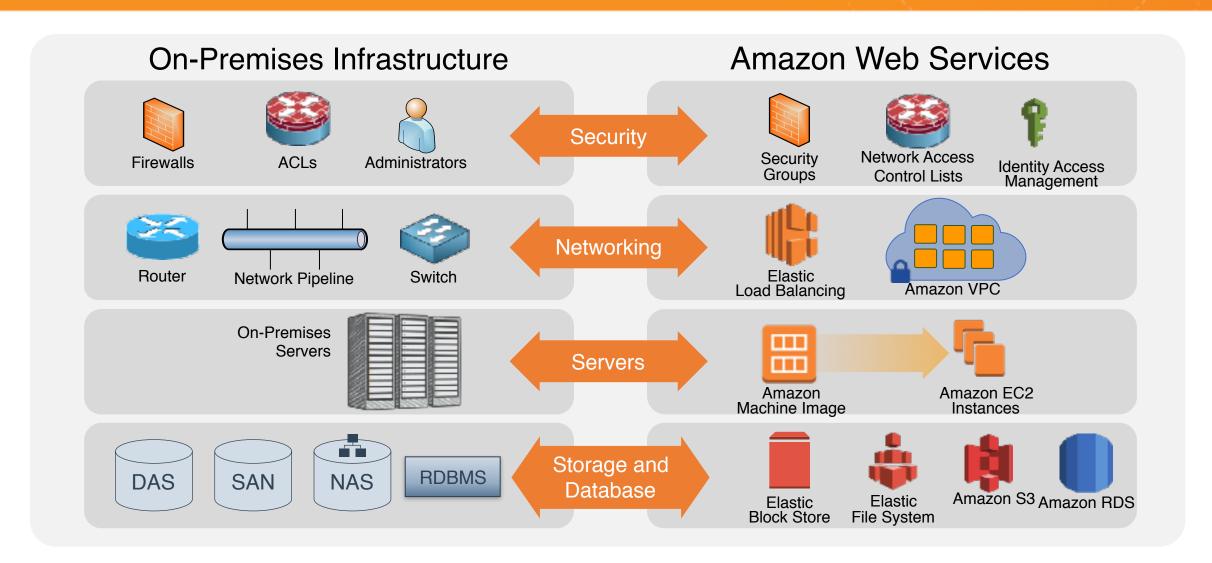

# Important Cloud Terminology

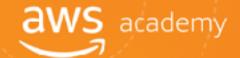

#### High Availability (Highly Available):

Accessible when you need it

#### Fault Tolerance (Fault Tolerant):

Ability to withstand a certain amount of failure and still remain functional

#### Scalability (Scalable):

- Ability to easily grow in size, capacity, and/or scope when required
- Growth is (usually) based on demand

#### Elasticity (Elastic):

Ability to grow (scale) when required and to reduce in size when resources are no longer needed

## Advantage #1: Capex to Variable Expense

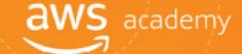

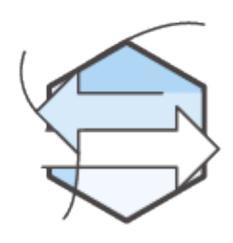

Trade capital expense for variable expense.

### Advantage #2: Economies of Scale

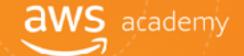

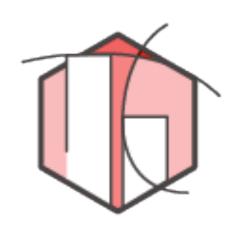

Benefit from massive economies of scale.

### Advantage #3: Capacity Planning

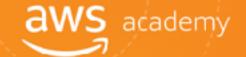

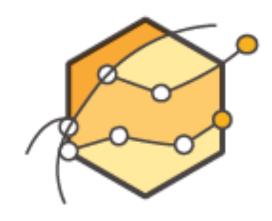

Eliminate guessing on your capacity needs.

### Advantage #4: Speed and Agility

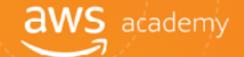

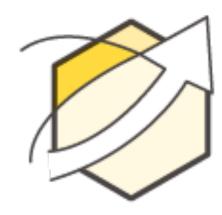

Increase **speed** and **agility**.

### Advantage #5: Spend Strategically

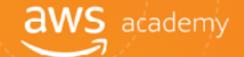

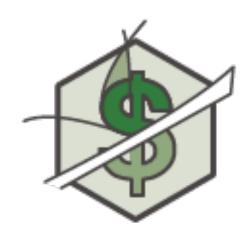

Stop spending money on running and maintaining data centers.

### Advantage #6: Ease of Deployment

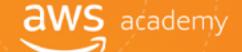

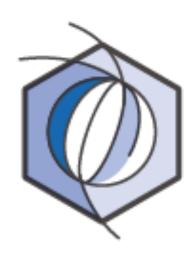

Go global in minutes.

### Go Global in Minutes

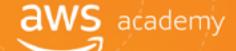

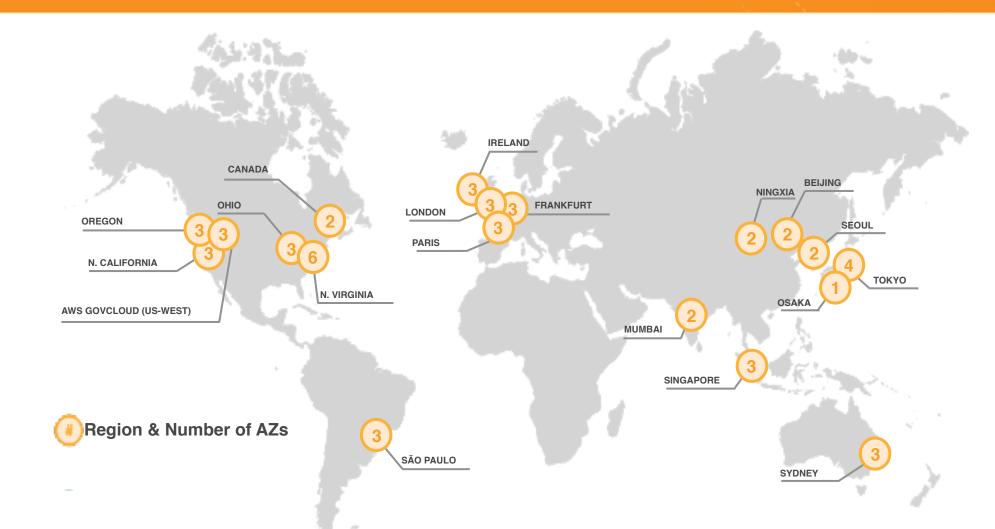

### Summary

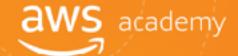

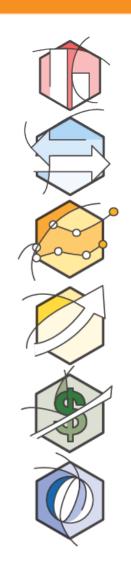

Trade capital expense for variable expense.

Benefit from massive economies of scale.

Eliminate guessing on your capacity needs.

Increase **speed** and **agility**.

Stop spending money to run and maintain data centers.

Go global in minutes.

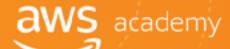

## What is Amazon Web Services (AWS)?

#### What are Web Services?

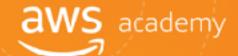

A web service is any piece of software that makes itself available over the internet and uses a standardized format (XML or JSON) for the request and the response of an API interaction.

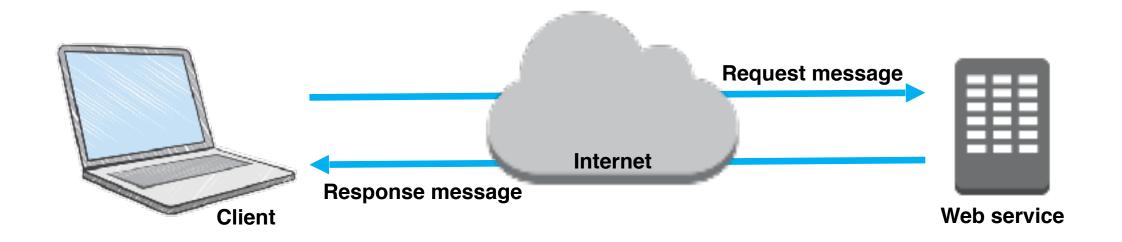

#### What is AWS?

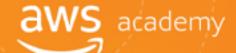

AWS is a secure cloud services provider with more than 50 different services that include solutions for:

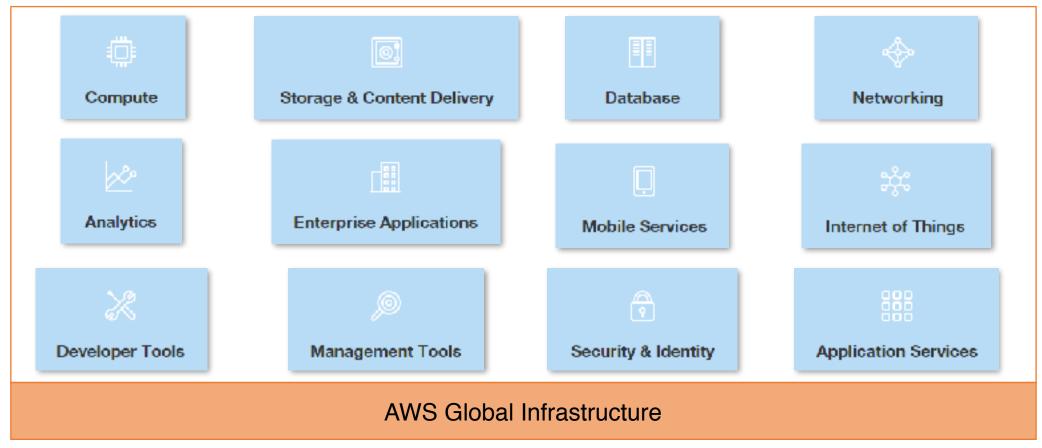

## AWS by Category: Core Services

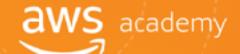

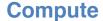

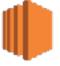

Amazon EC2

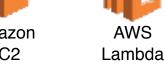

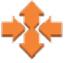

Auto Scaling

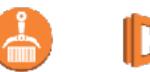

**Amazon Elastic** Container Registry

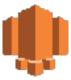

Amazon Lightsail

**Networking** 

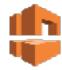

Amazon **VPC** 

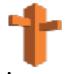

Amazon Route 53

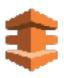

**AWS Direct** Connect

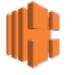

Elastic Load Balancing

#### **Storage**

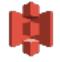

Amazon S3

Amazon

CloudFront

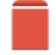

Amazon **EBS** 

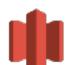

Amazon Glacier

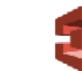

Amazon Elastic File System

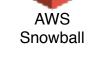

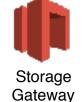

**AWS** Snowmobile

**Database** 

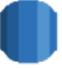

Amazon **RDS** 

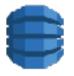

Amazon DynamoDB

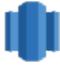

Amazon Redshift

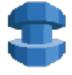

**AWS** Database Migration Service

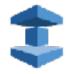

Amazon ElastiCache

**AWS** 

Batch

**AWS Elastic** 

Beanstalk

**Amazon Elastic** 

Container

Service

# AWS by Category: Foundational Services aws academy

#### **Analytics**

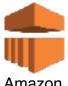

Amazon EMR

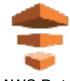

AWS Data Pipeline

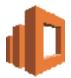

Amazon Elasticsearch

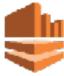

Amazon Kinesis

Amazon

QuickSight

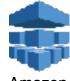

Amazon Machine Learning

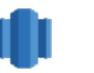

Amazon Redshift

#### **Enterprise Apps**

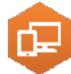

Amazon WorkSpaces

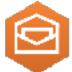

Amazon WorkMail

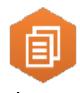

Amazon WorkDocs

#### **Mobile Services**

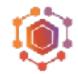

AWS Mobile Hub

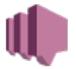

Amazon SNS

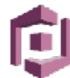

Amazon Cognito

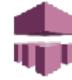

AWS Device Farm

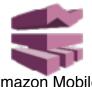

Amazon Mobile Analytics

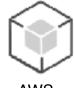

AWS Mobile SDKs

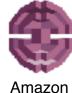

Amazon Pinpoint

#### **Internet of Things**

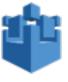

AWS IoT

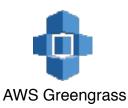

Amazon

Athena

## AWS by Category: Developer and Operations Services

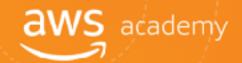

#### **Developer Tools**

**AWS** 

CodeDeploy

**AWS** 

CodeBuild

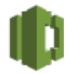

AWS CodeCommit

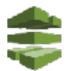

AWS CodePipeline

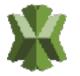

AWS X-Ray

#### **Management Tools**

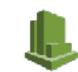

**AWS** 

CloudTrail

**AWS** 

**OpsWorks** 

Advisor

Amazon CloudWatch

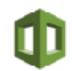

AWS CloudFormation

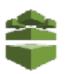

AWS Config

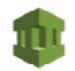

AWS Service Catalog

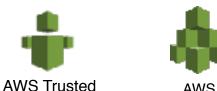

AWS Organizations

#### **Security & Identity**

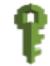

AWS Identity and Access Management

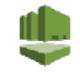

AWS Directory Service

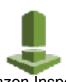

Amazon Inspector

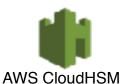

.

AWS Key Management Service

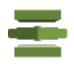

AWS Certificate Manager

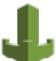

AWS WAF

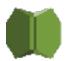

AWS Shield

#### **App Services**

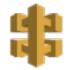

Amazon API Gateway

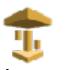

Amazon AppStream

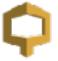

Amazon CloudSearch

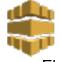

Amazon Elastic Transcoder

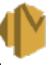

Amazon SES

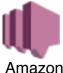

Amazon SNS

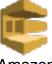

Amazon SQS

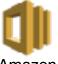

Amazon SWF

### Core Services: The Basics

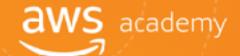

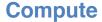

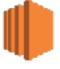

Amazon EC2

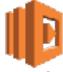

**AWS** Lambda

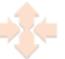

Auto Scaling

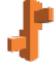

**AWS Elastic** Beanstalk

**Amazon Elastic** 

Container

Service

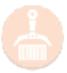

**Amazon Elastic** Container Registry

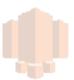

**Amazon** Lightsail

#### **Networking**

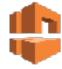

Amazon **VPC** 

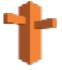

Amazon Route 53

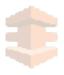

**AWS Direct** Connect

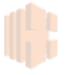

**Elastic Load** Balancing

#### Storage

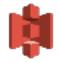

Amazon S3

Amazon

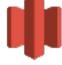

Amazon Glacier

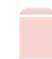

Amazon **EBS** CloudFront

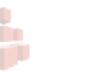

Amazon Elastic File System

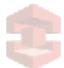

**AWS** Snowball

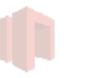

Storage Gateway

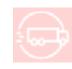

**AWS** Snowmobile

#### **Database**

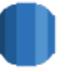

Amazon **RDS** 

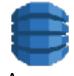

Amazon DynamoDB

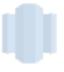

Amazon Redshift

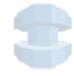

**AWS** Database Migration Service

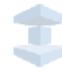

Amazon ElastiCache

**AWS** 

Batch

### Core Services: The Basics

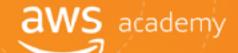

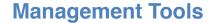

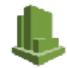

Amazon CloudWatch

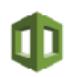

AWS CloudFormation

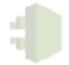

AWS CloudTrail

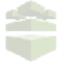

AWS Config

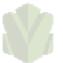

AWS OpsWorks

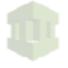

AWS Service Catalog

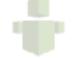

AWS Trusted Advisor

#### **Security & Identity**

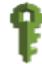

AWS
Identity and Access
Management

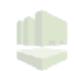

AWS Directory Service

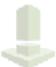

Amazon Inspector

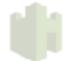

AWS CloudHSM

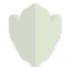

AWS Key Management Service

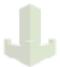

AWS WAF

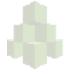

AWS Organizations

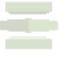

AWS Certificate Manager

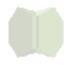

AWS Shield

#### Access to AWS Services

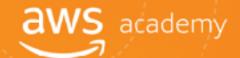

- \*\* AWS Management Console
  - Access on the go with AWS Console Mobile App
- \*\* AWS Command Line Interface (AWS CLI)
- Software Development Kits (SDK)

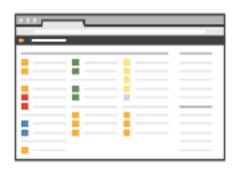

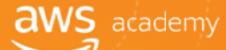

### AWS Global Infrastructure

#### AWS Global Infrastructure

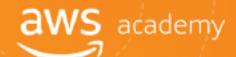

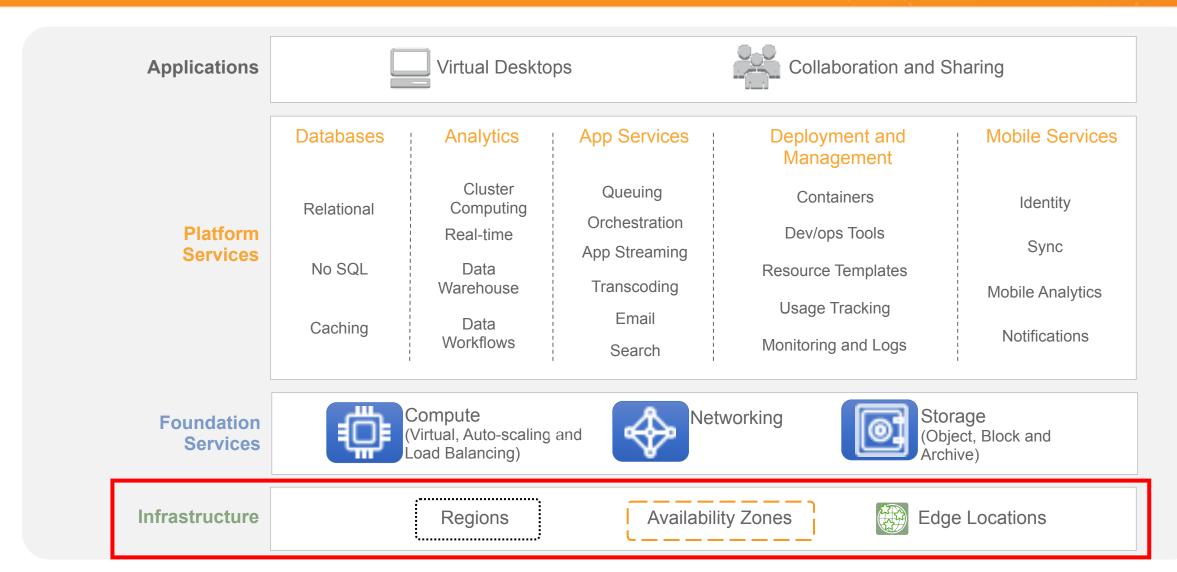

### **AWS Data Centers**

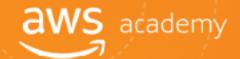

- Data centers are securely designed
- A datacenter is a location where actual physical data resides
- A data center typically has 50,000 to 80,000 physical servers
- All data centers are online. No data center is "cold"
- \*\* AWS custom network equipment:
  - Multi-ODM sourced
  - Amazon custom network protocol stack

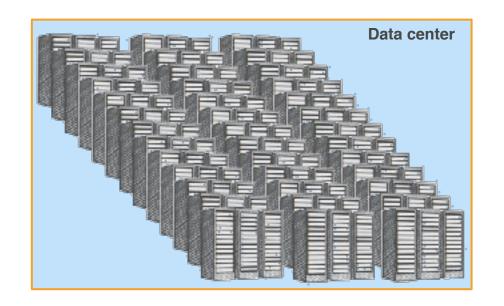

# **AWS Regions**

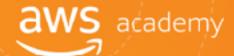

- an AWS Region is a geographical area.
- Fach Region is made up of two or more Availability Zones.
- \*\* AWS has 18 Regions worldwide.
- You enable and control data replication across Regions.
- Communication between Regions uses AWS backbone network connections infrastructure.

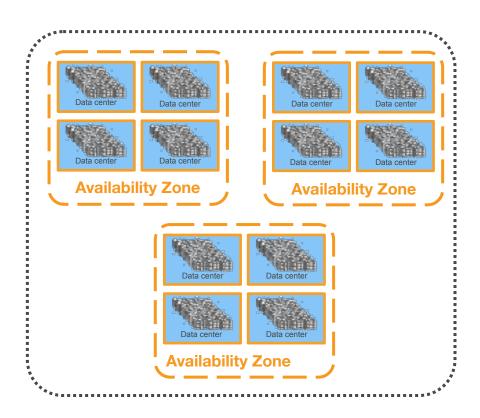

**AWS Region** 

# AWS Global Infrastructure: Current Regions aws academy

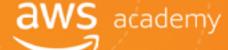

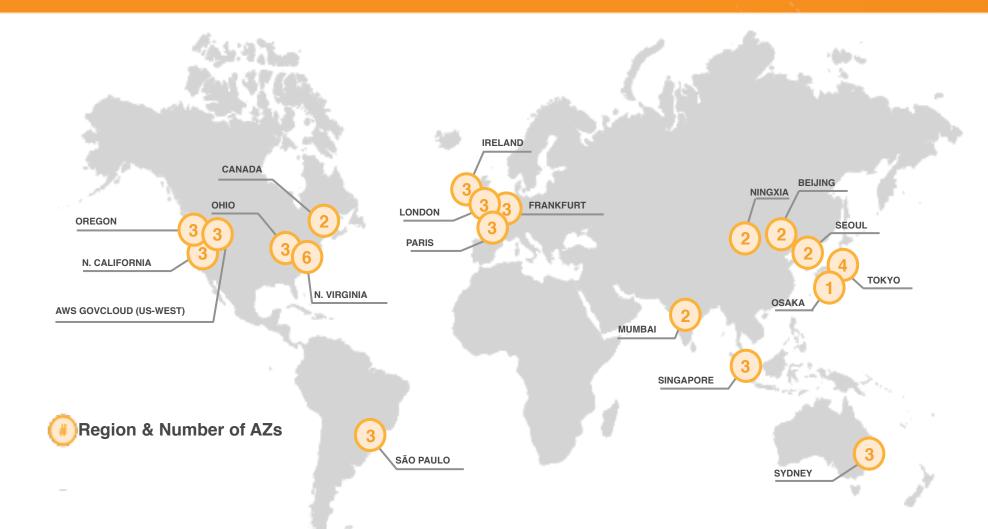

# AWS Global Infrastructure: Regions Coming Soon

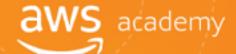

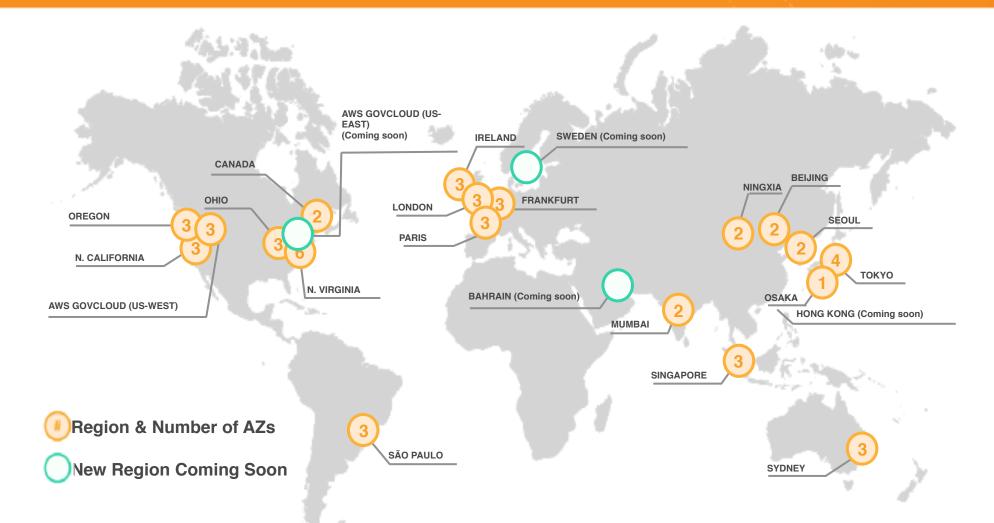

# AWS Availability Zones

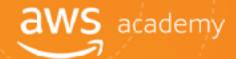

- Fach Availability Zone is:
  - Made up of one or more data centers.
  - Designed for fault isolation.
  - Interconnected with other Availability Zones using high-speed **private** links.
- You choose your Availability Zones.
- AWS recommends replicating across Availability Zones for resiliency.

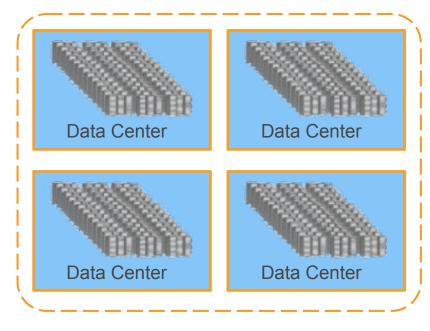

**Availability Zone** 

# AWS Edge Locations

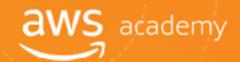

- An Edge Location is where users access AWS services.
- It is a global network of 114 points of presence (103 Edge Locations and 11 regional Edge Caches) in 56 cities across 24 countries.
- Specifically used with Amazon CloudFront, a Global Content Delivery Network (CDN), to deliver content to end users with reduced latency.
- Regional edge caches used for content with infrequent access.

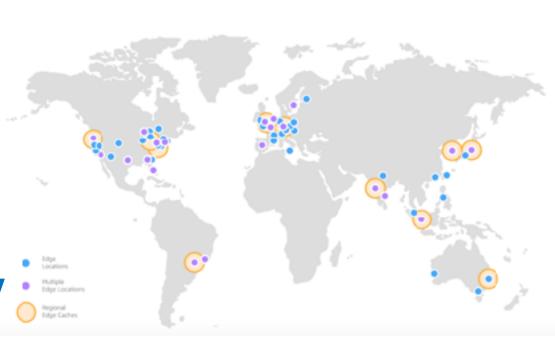

### AWS Infrastructure Features

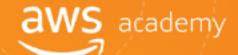

#### Elastic and Scalable:

- Flastic infrastructure; dynamic adaption of capacity
- Scalable infrastructure; adapts to accommodate growth

#### Fault-tolerant:

- Continues operating properly in the presence of a failure
- Built-in redundancy of components

#### High availability:

- High level of operational performance
- Minimized downtime
- No human intervention

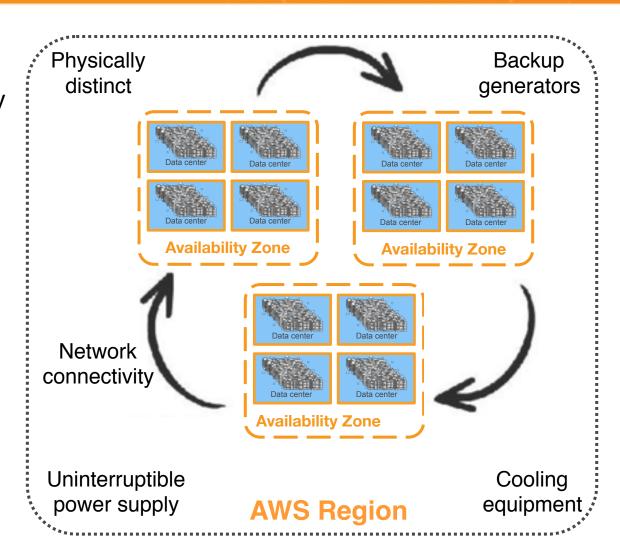

#### **AWS Foundational Services**

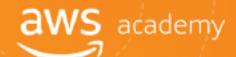

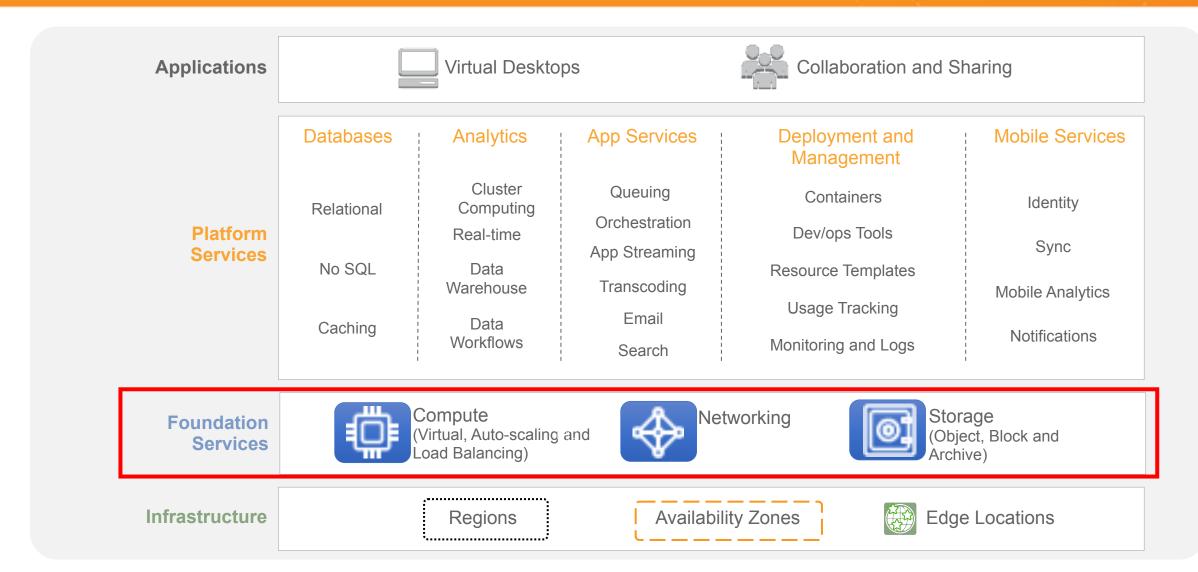

# AWS Services and Categories

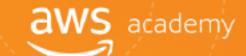

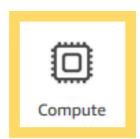

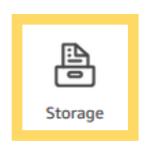

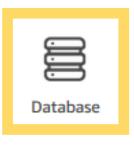

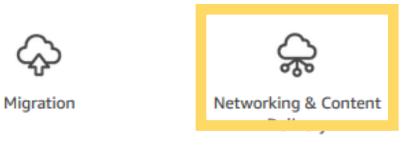

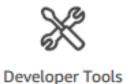

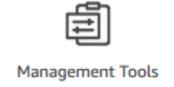

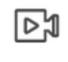

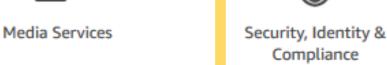

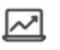

Analytics

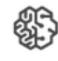

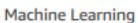

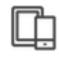

Mobile Services

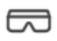

AR & VR

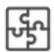

Application Integration

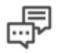

**Customer Engagement** 

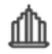

**Business Productivity** 

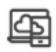

Desktop & App Streaming

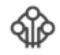

Internet of Things

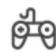

Game Development

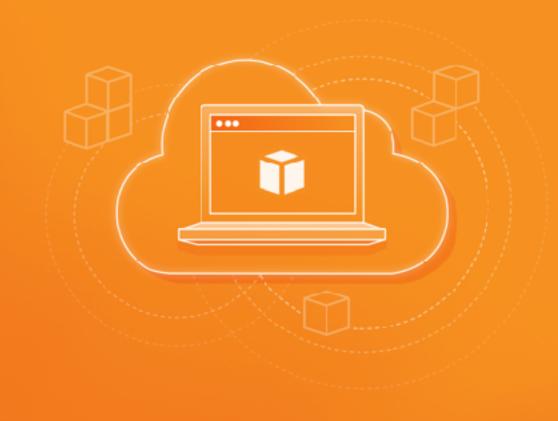

# AWS Core Services - Compute Services

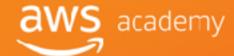

# Compute Services Overview

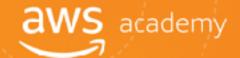

- Amazon Elastic Compute Cloud (Amazon EC2):
  - Virtual computing environment in the cloud
- 育 AWS Lambda:
  - Fully managed serverless compute
- Automatic Scaling:
  - Scales EC2 capacity as needed
  - Improves availability
- Elastic Load Balancer:
  - Distributes incoming traffic
  - Helps achieve higher levels of fault tolerance
- AWS Elastic Beanstalk:
  - Quickly deploys, scales, and manages web apps
  - No charge for Elastic Beanstalk pay only for the underlying AWS services used

# Additional Compute Services

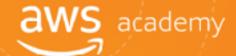

- \*\*Amazon Lightsail:
  - Everything needed to jump start a project
  - Manage simple web and application servers
- Amazon Elastic Container Services (ECS):
  - Highly scalable, high-performance container management service
  - Eliminates need to manage cluster management infrastructure
- AWS Fargate:
  - Containers without server or cluster management
- \*\*Amazon Elastic Container Service for Kubernetes (EKS):
  - Run Kubernetes without managing Kubernetes clusters

### Amazon EC2?

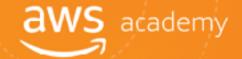

# Elastic Compute Cloud

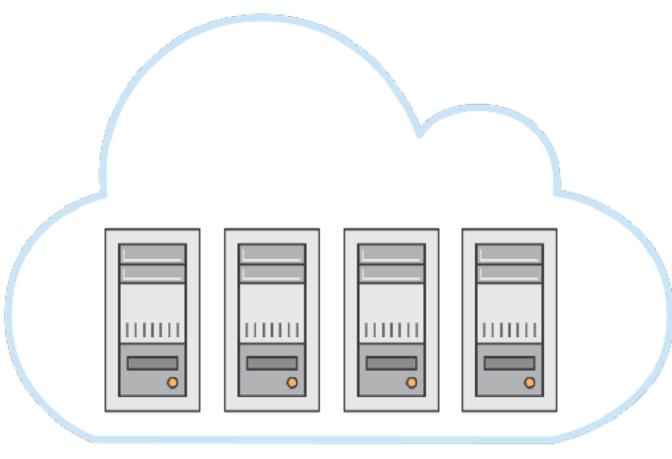

- √ Application server
- √ Web server
- ✓ Database server
- √ Game server
- √ Mail server
- ✓ Media server
- √ Catalog server
- √ File server
- √ Computing server
- ✓ Proxy server

# Elastic Beanstalk Components

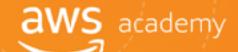

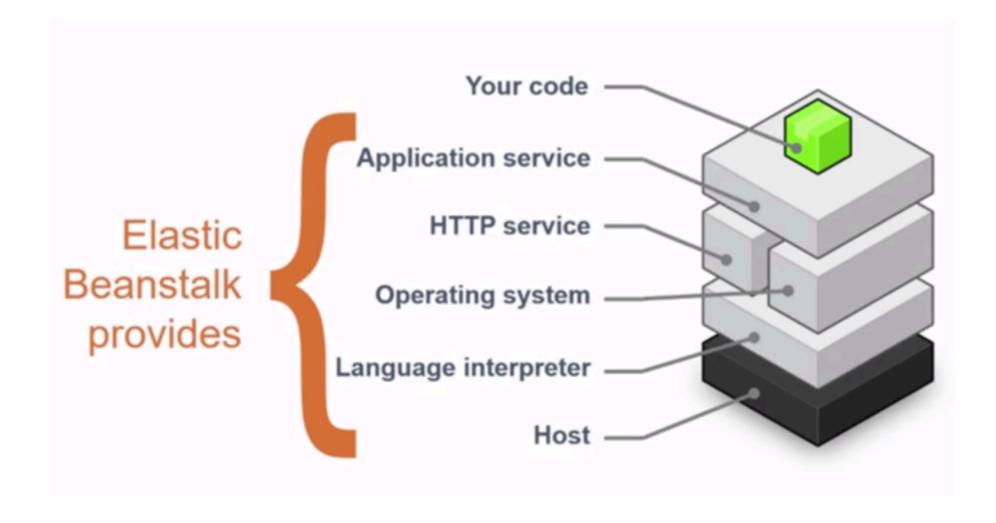

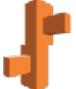

### AWS Lambda

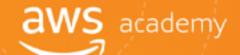

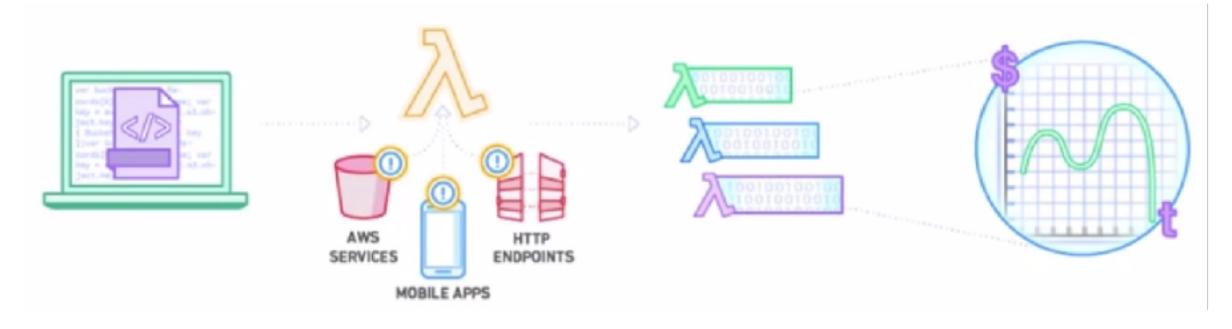

Upload your code to AWS Lambda

Set up your code to trigger from other AWS services, HTTP endpoints, or in-app activity Lambda runs your code only when triggered using only the compute resources needed

Pay just for the compute time you use

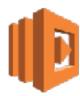

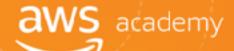

### Introduction to Amazon EC2

### Amazon EC2

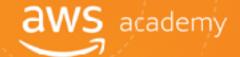

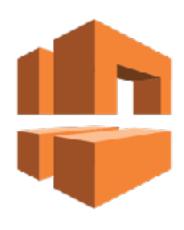

**Amazon** 

**VPC** 

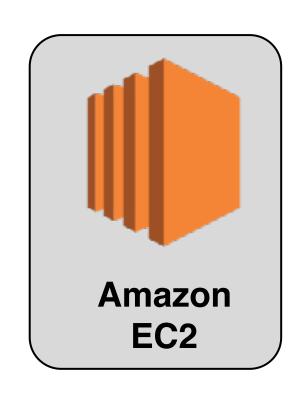

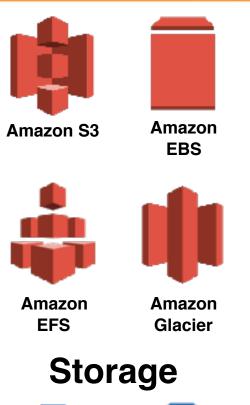

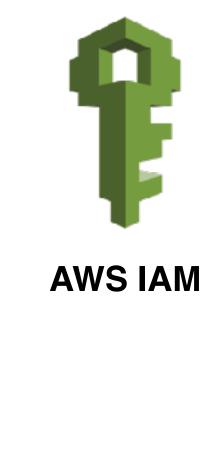

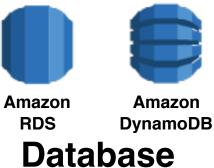

### What is Amazon EC2?

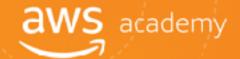

# Elastic Compute Cloud

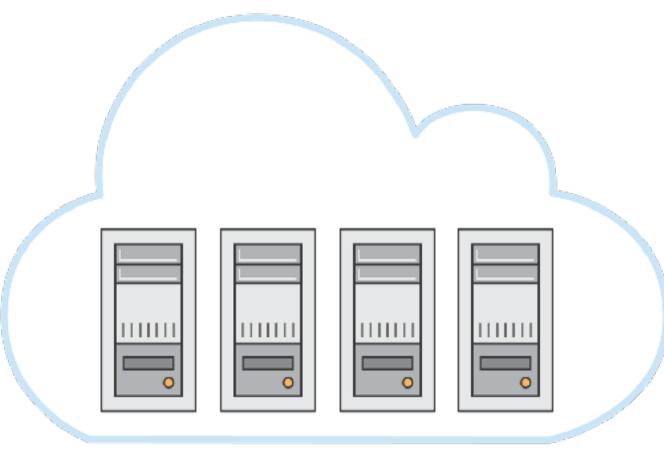

- ✓ Application server
- √ Web server
- ✓ Database server
- √ Game server
- √ Mail server
- ✓ Media server
- √ Catalog server
- √ File server
- √ Computing server
- ✓ Proxy server

### Amazon EC2

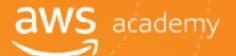

Amazon Elastic Compute Cloud (EC2) offers virtual computing environments, known as instances you can launch and manage with a few clicks of a mouse or a few lines of code.

- Most server operating systems are supported.
- Create, save, and reuse your own server images as Amazon Machine Images (AMIs).
- Add more instances when you need them; terminate when you do not
- Launch one instance at a time or launch a whole fleet.
- CPU, memory, storage, networking, graphics, and general purpose instance types are available.
- Amazon EC2 instances in Amazon VPC now offer native support for the IPv6 protocol.
- Use security groups to control traffic to and from instances.

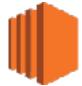

### Choosing the Right Amazon EC2 Instance

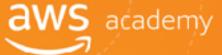

- AWS uses Intel Xeon processors, providing customers with high performance and value.
- Amazon EC2 instance types are optimized for different use cases and workload requirements. They come in multiple sizes.
- Consider the following when choosing your instances:
  - **Core count**
  - Memory size
  - Storage size & type
  - Network performance
  - **© CPU technologies**

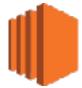

# Amazon Machine Image (AMI)

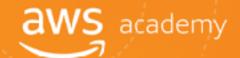

Amazon Machine Image (AMI) defines the initial software that will be on an instance when it is launched serving as the basic unit of deployment for services delivered using Amazon EC2 and defines every aspect of the software state at instance launch including:

- The Operating System (OS) and its configuration
- The initial state of any patches
- Application or system software

All AMIs are based on X86 Oss, either Linux or Windows.

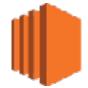

# AMI Lifecycle and Uses

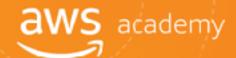

- Create and register an AMI.
- 谉 Uses:
  - Launch new instance.
  - Copy within the same region or to different regions.
- De-register the AMI when no longer required.

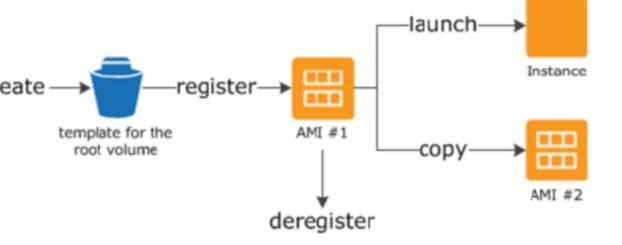

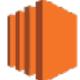

### Broad Set of Compute Instance Types

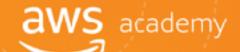

General **Purpose** 

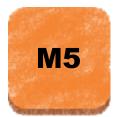

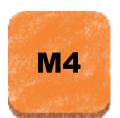

Compute **Optimized** 

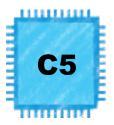

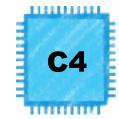

Storage and I/O **Optimized** 

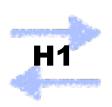

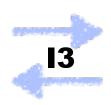

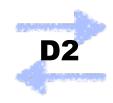

**Memory Optimized** 

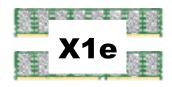

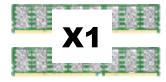

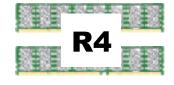

**GPU- or FPGA-Enabled** 

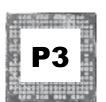

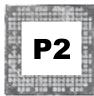

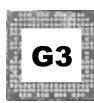

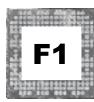

**Burstable Performance** 

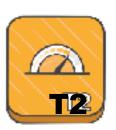

Graphics Processing Unit (GPU) Field Programmable Gate Array (FPGA)

# Amazon EC2 Pricing

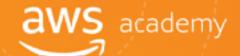

**On-Demand** 

Spot Instances

Reserved Instances

- Per-second billing (Amazon Linux and Ubuntu only)
- Per-hour billing (All other OSs)

**Dedicated Hosts** 

Per-hour billing

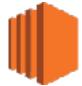

# Per Second Billing

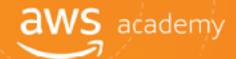

- Pay for only what you use
- On-Demand, Reserved, and Spot forms
- instances running for irregular periods of time
- Allow customers to focus on their application instead of maximizing usage to the hour
- All AWS Regions and Availability Zones
- Amazon Linux and Ubuntu

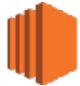

# Amazon EC2 Pricing: Costs

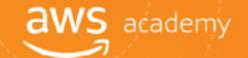

| On-Demand<br>Instances                                            | Spot Instances                                                                     | Reserved Instances                                     | Dedicated Hosts                                                                      |
|-------------------------------------------------------------------|------------------------------------------------------------------------------------|--------------------------------------------------------|--------------------------------------------------------------------------------------|
| <ul><li>Pay for what you use</li><li>Per-second billing</li></ul> | <ul><li>Spot price based on supply and demand</li><li>Per-second billing</li></ul> | upfront fee; overall cost is lower •Per-second billing | Pay the On-<br>Demand rate for<br>every hour the host<br>is active in the<br>account |

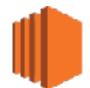

### Amazon EC2 Pricing Options: Benefits

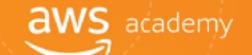

| On-Demand<br>Instances   | Spot Instances                   | Reserved Instances                                               | Dedicated Hosts                                                                                             |
|--------------------------|----------------------------------|------------------------------------------------------------------|----------------------------------------------------------------------------------------------------|
| Low cost and flexibility | Large scale,<br>dynamic workload | Predictability ensures compute capacity is available when needed | <ul> <li>Save money on licensing costs</li> <li>Help meet compliance and regulatory requirements</li> </ul> |

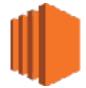

### Amazon EC2 Pricing Options: Use Cases

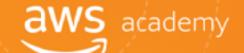

| On-Demand<br>Instances                                                                                        | Spot Instances                                                                                                    | Reserved Instances                                                                                                    | Dedicated Hosts                                                                                                    |
|----------------------------------------------------------------------------------------------------|----------------------------------------------------------------------------------------------------|----------------------------------------------------------------------------------------------------|----------------------------------------------------------------------------------------------------|
| <ul> <li>Short-term, spiky, or unpredictable workloads</li> <li>Application development or testing</li> </ul> | <ul> <li>Applications with flexible start and end times</li> <li>Applications only feasible at very low compute prices</li> <li>Users with urgent computing needs for large amounts of additional capacity</li> </ul> | <ul> <li>Steady state or predictable usage workloads</li> <li>Applications that require reserved capacity, including disaster recovery</li> <li>Users able to make upfront payments to reduce total computing costs even further</li> </ul> | <ul> <li>Bring your own license (BYOL)</li> <li>Compliance and regulatory restrictions</li> <li>Usage and licensing tracking</li> <li>Control instance placement</li> </ul> |

# Amazon EC2: Billing and Instance Configuration aws academy

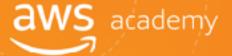

### 1. Clock Hours of Server Time for Second/Hourly Billing:

Resources incur charges only when running

### 2. Instance Configuration:

- Physical capacity of the instance
- Pricing varies with:
  - AWS region
  - OS
  - Number of cores
  - Memory

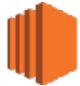

# Amazon EC2: Purchase Types

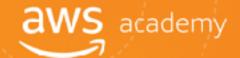

### 3. Ways to purchase Amazon EC2 Instances:

#### On-demand Instances:

- Compute capacity by the hour & second
- Minimum of 60 seconds

#### Reserved Instances:

- Full, partial, or no up-front payment for instances reserved
- Discount on hourly charge for that instance
- in 1 or 3 year term

#### Spot Instances:

- Bid for unused Amazon EC2 capacity
- Price based on supply and demand
- instances can be lost if you are outbid
- instances can be interrupted if Spot price exceeds maximum

#### Dedicated Hosts:

- Can be purchased On-Demand (hourly)
- Can be purchased as a Reservation for

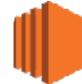

### Amazon EC2: Number of Instances and Load Balancing

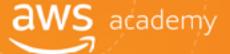

#### 4. Number of Instances:

- Provision multiple instances to handle peak loads and shut them down when they are no longer needed. Pay for only the capacity that you actually use.
- 5. Load Balancing Uses Elastic Load Balancing to distribute traffic among Amazon EC2 instances
  - Calculates monthly cost based on:
    - Hours load balancer runs
    - Data load balancer processes

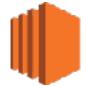

# **Amazon EC2: Detailed Monitoring**

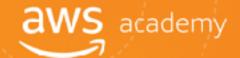

#### 6. Use Amazon CloudWatch to Monitor Instances:

- Basic monitoring (default, no additional cost)
- Detailed monitoring
  - Fixed monthly rate for seven preselected metrics recorded once a minute
  - Prorated partial months

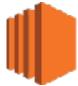

### Amazon EC2

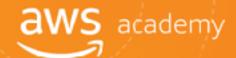

### 7. Auto Scaling:

- Automatically adjusts number of Amazon EC2 instances in your deployment.
- Incurs no additional charge beyond CloudWatch fees.

#### 8. Elastic IP Addresses:

No charge for one Elastic IP address associated with a running instance.

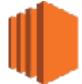

### Amazon EC2: OS and Software

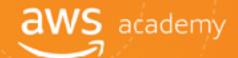

### 9. Pricing for operating systems and software packages:

- Includes OS prices in instance prices
- Partner with other vendors for certain software
- Requires licenses from vendors for other software
- Bring your existing license through specific vendor programs

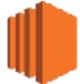

# Spot Instance Hibernation

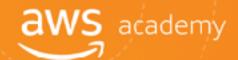

- Hibernate Amazon EBS-backed instances in the event of an interruption.
- Resume instances when capacity is available.
- Use an encrypted Amazon EBS volume as the root volume.
- Hibernation agent required.
- Check the documentation for requirements.

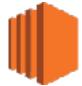

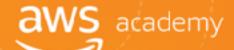

# Amazon EC2 Cost Optimization

### What is Cost Optimization?

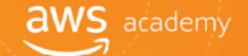

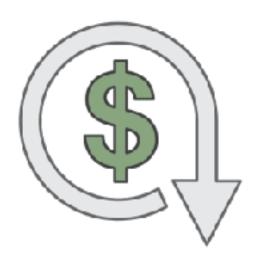

Reduce Costs...

Pay only for what you need

when you need it.

### Lowering TCO Through Cost Optimization

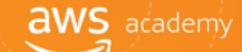

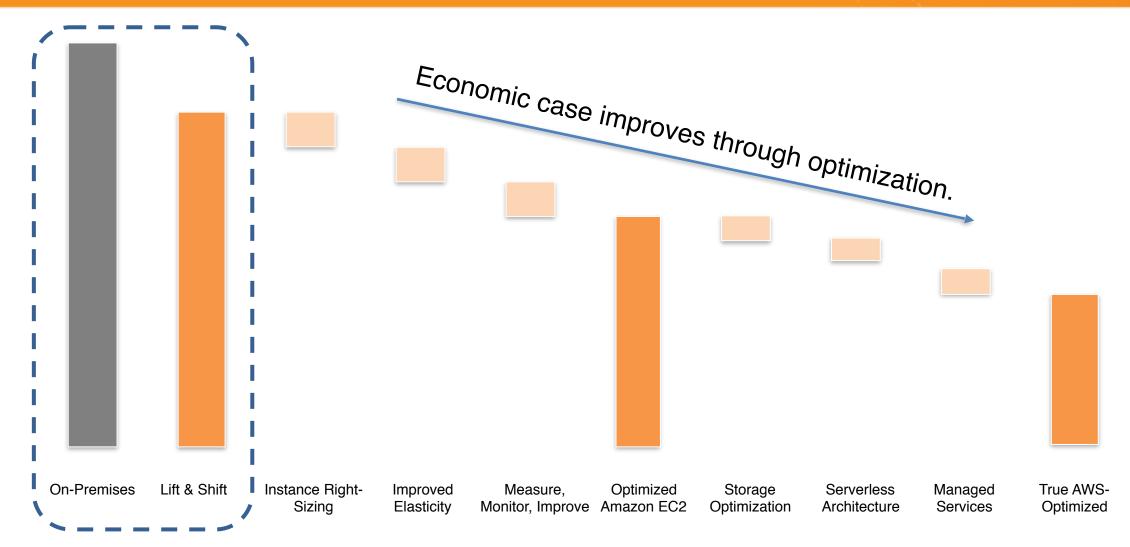

**Traditional TCO Comparisons** 

### The Four Pillars of Cost Optimization

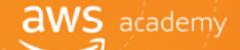

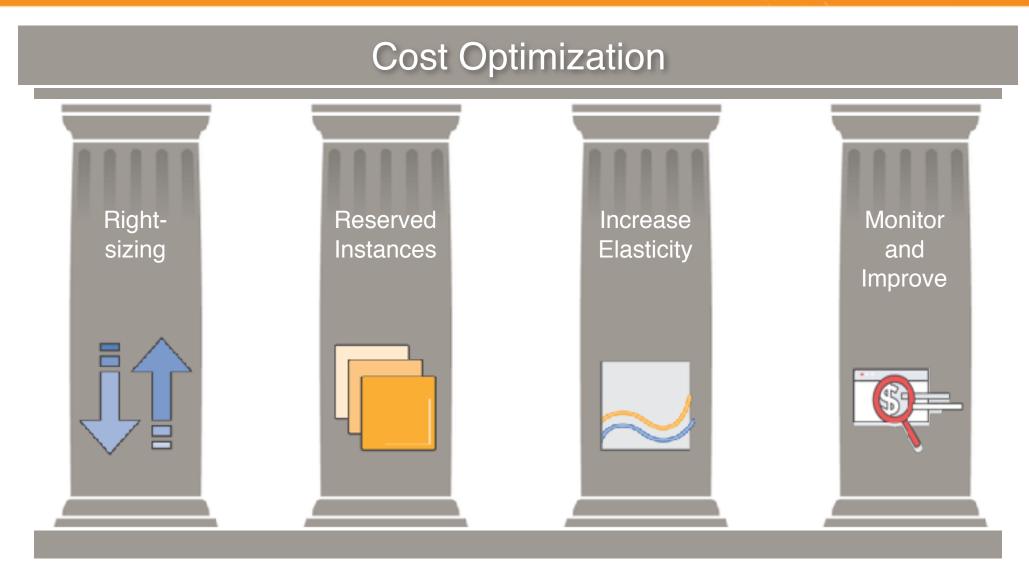

# Driver 1: Right-Sizing

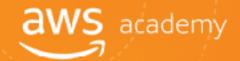

#### **Driver 1:**

Right-Sizing
Reserved Instances
Increase Elasticity
Monitor & Improve

- Select the appropriate instance types
- Downsize instances
- Leverage Amazon CloudWatch metrics

#### **Best practice:**

Right size, then reserve

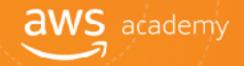

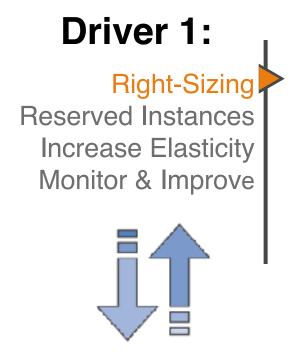

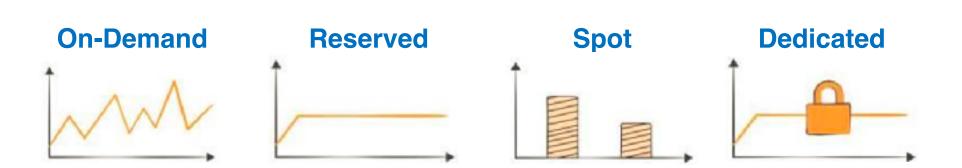

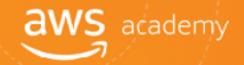

#### **Driver 1:**

Right-Sizing Reserved Instances Increase Elasticity Monitor & Improve

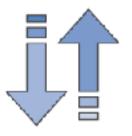

#### **On-Demand**

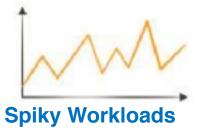

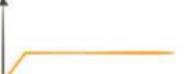

Reserved

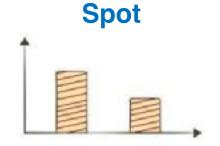

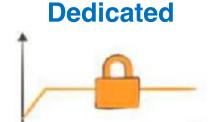

- Pay by the hour.
- No long-term commitments

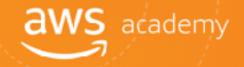

#### **Driver 1:**

Right-Sizing Reserved Instances Increase Elasticity Monitor & Improve

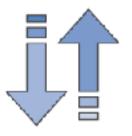

#### **On-Demand**

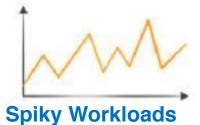

#### Reserved

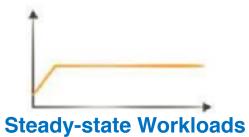

#### **Spot**

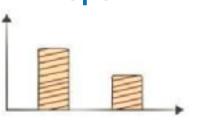

#### **Dedicated**

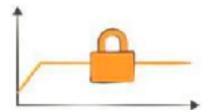

- Pay by the hour.
- No long-term commitments
- Pay upfront
- 50-75%lower hourly rate

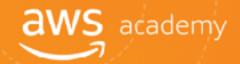

#### **Driver 1:**

**Right-Sizing** Reserved Instances Increase Elasticity Monitor & Improve

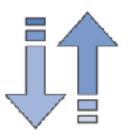

#### **On-Demand**

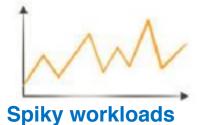

Reserved

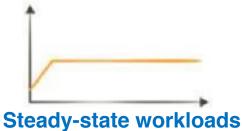

**Spot** 

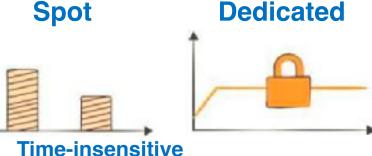

- Pay by the hour.
- No long-term commitments
- Pay upfront
- **50-75%** lower hourly rate

Bid for unused Amazon EC2

workloads

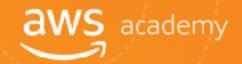

#### **Driver 1:**

Right-Sizing Reserved Instances
Increase Elasticity
Monitor & Improve

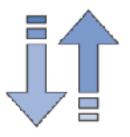

#### **On-Demand**

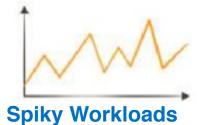

Reserved

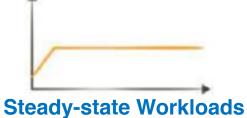

**Spot** 

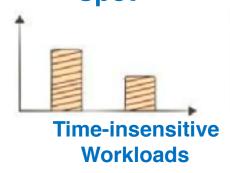

**Dedicated** 

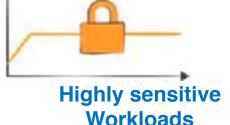

- Pay by the hour.
- No long-term commitments
- Pay upfront
- 50-75% lower hourly rate
- Bid for unused Amazon EC2 capacity
- In your VPC
- Isolated, steady-state workloads

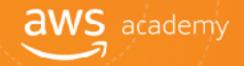

#### **Driver 1:**

Right-Sizing
Reserved Instances
Increase Elasticity
Monitor & Improve

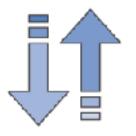

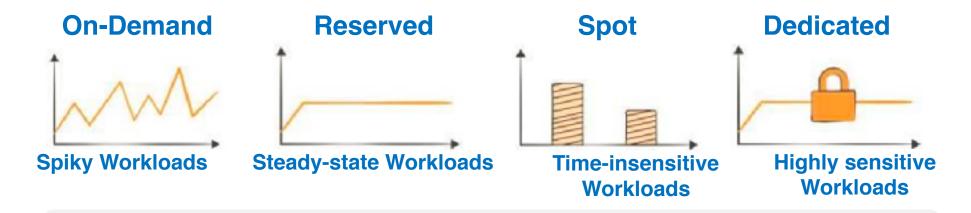

- √ Pay only for what you use
- √ On-demand, elastic provisioning
- √ Control and security

### Driver 2: Reserved Instance Capacity

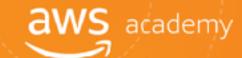

#### **Driver 2:**

Right-Sizing Reserved Instances (Ris) **Increase Elasticity** Monitor & Improve

### Reserved Instances (RIs)/

### Capacity

- Amazon Elastic Compute Cloud (EC2)
- Amazon DynamoDB
- Amazon Redshift
- Amazon ElastiCache

#### **Commitment level**

- 1 year
- 3 years

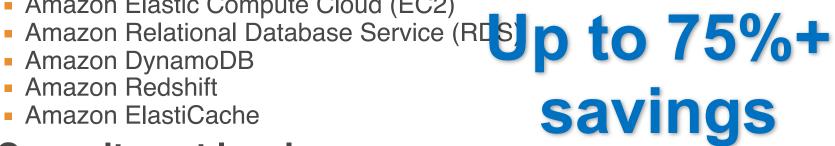

<sup>\*</sup> Dependent on specific AWS service, size/type, and region

### Reserved Instances

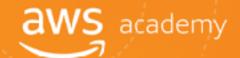

#### **Driver 2:**

Right-Sizing
Reserved Instances
Increase Elasticity
Monitor & Improve

#### **Step 1: RI Coverage**

- Cover always-on resources
- Target 70–80% always-on coverage

#### **Step 2: RI Utilization**

- Leverage RI flexibility to increase utilization
- Merge and split RIs as needed
- Target 95% RI utilization rate

### Driver 3: Increase Elasticity

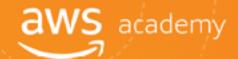

#### **Driver 3:**

Right-Sizing Reserved Instances Increase Elasticity Monitor & Improve

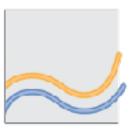

### **Elasticity**

Using an instance when you need, turning it off when you don't

### Turn off non-production instances

Example: Dev/test

### Auto scale production

Use Auto Scaling to scale up and down based on demand and usage (e.g., spikes)

Target: 20-30% of Amazon EC2 instances

Run in On-demand or as Spot

### Using Right-sizing and Elasticity to Lower Cost

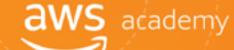

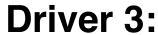

Right-Sizing Reserved Instances

Increase Elasticity
Monitor & Improve

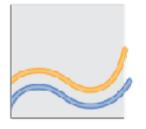

More, smaller instances vs. fewer, larger instances

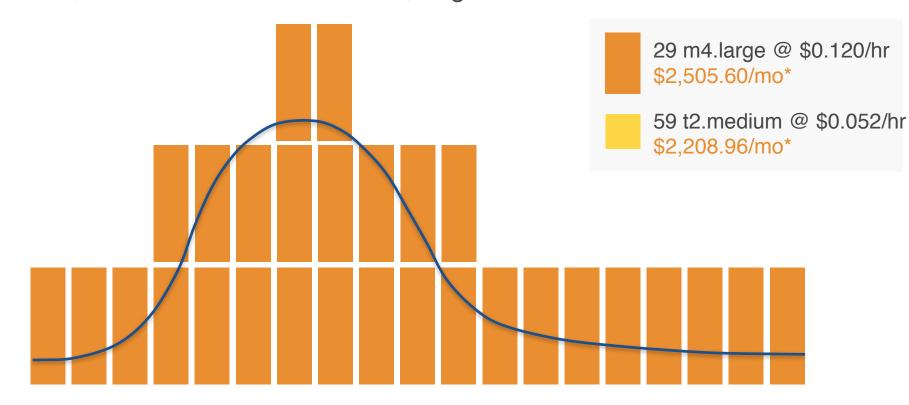

\*Assumes Linux instances in the US-East (N. Virginia) Region at 720 hours per month

### Driver 4: Measure, Monitor, and Improve

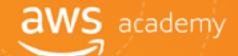

#### **Driver 4:**

Right-Sizing
Reserved Instances
Increase Elasticity
Monitor & Improve

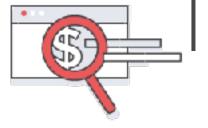

### **Cost Optimization Opportunities:**

- 1. Auto-tag resources
- 2. Identify always-on non production systems
- 3. Identify instances to downsize
- 4. Recommend Reserved Instance (RIs) to purchase
- 5. Dashboard your status
- 6. Consolidate your billing
- 7. Report on savings

### Measure, Monitor, and Improve

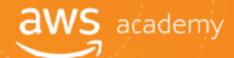

#### **Driver 4:**

Right-Sizing
Reserved Instances
Increase Elasticity
Monitor & Improve

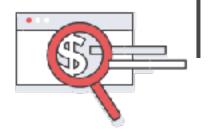

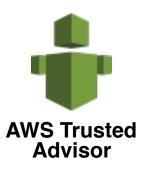

- Optimize your AWS environment
- Reduce cost, increase performance, and improve security

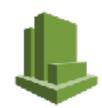

Cost Explorer

- View graphs of your costs: the last 13 months
- Forecast your likely costs: the next 3 months
- View time data by day or month

### Continual Process of Cost Optimization

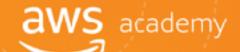

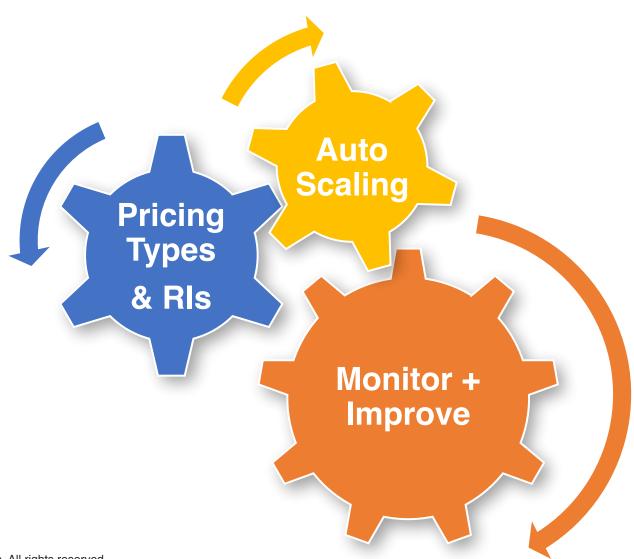

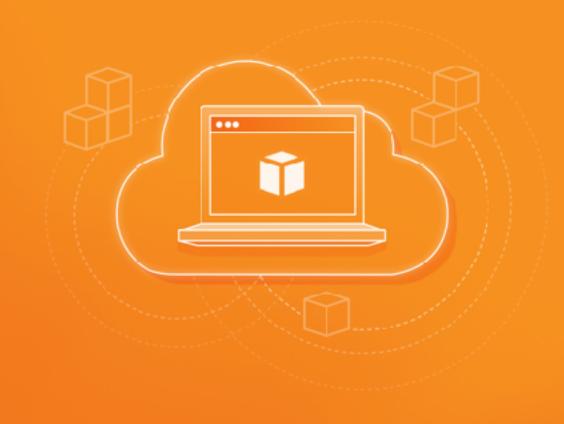

# AWS Core Services - Storage

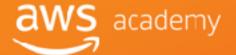

### Core AWS Services

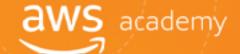

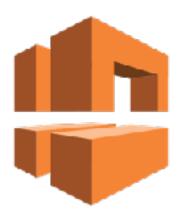

Amazon VPC

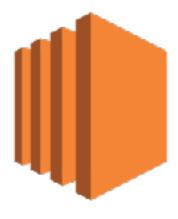

Amazon EC2

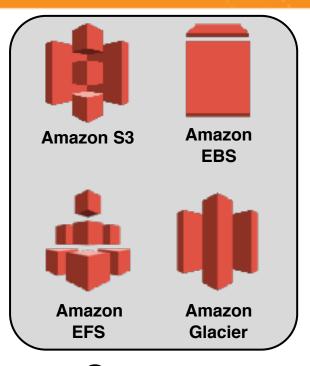

**Storage** 

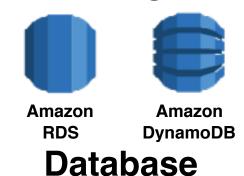

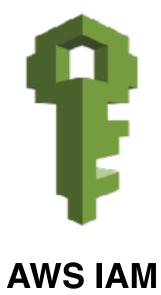

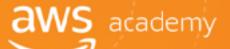

### Amazon Elastic Block Store (EBS)

### Storage

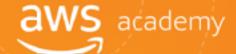

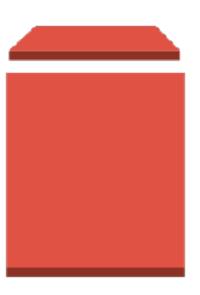

Amazon Elastic Block Store (Amazon EBS)

### AWS Storage Options: Block vs. Object Storage

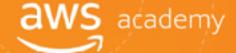

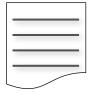

What if you want to change one character in a 1-GB file?

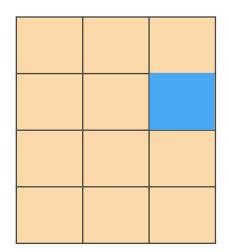

**Block Storage** 

Change one block (piece of the file) that contains the character

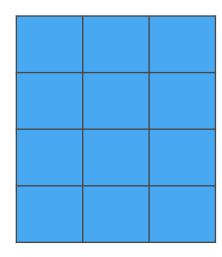

**Object Storage** 

Entire file must be updated

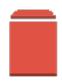

### Amazon EBS

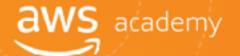

Amazon EBS allows you to create individual storage volumes and attach them to an Amazon EC2 instance.

- Amazon EBS offers block-level storage.
- Volumes are automatically replicated within its Availability Zone.
- Can be backed up automatically to Amazon S3.
- **Uses:** 
  - Boot volumes and storage for Amazon EC2 instances
  - Data storage with a file system
  - Database hosts
  - Enterprise applications

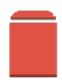

### Amazon EBS Volume Types

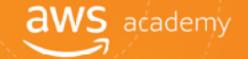

| Max volume size       |  |  |  |
|-----------------------|--|--|--|
| Max IOPS/volume       |  |  |  |
| Max throughput/volume |  |  |  |

| -  | Solid-State Drives (SSD) |                  | Hard Disk Drives (HDD)   |           |
|----|--------------------------|------------------|--------------------------|-----------|
|    | General Purpose          | Provisioned IOPS | Throughput-<br>Optimized | Cold      |
| ze | 16 TiB                   | 16 TiB           | 16 TiB                   | 16 TiB    |
| ne | 10,000                   | 32,000           | 500                      | 250       |
| ne | 160 MiB/s                | 500 MiB/s        | 500 MiB/s                | 250 MiB/s |

### Amazon EBS Volume Types

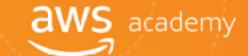

#### Use Cases

#### Solid-State Drives (SSD) Hard Disk Drives (HDD) **General Purpose Provisioned IOPS Throughput-Optimized** Cold Recommended for most I/O-intensive workloads Streaming workloads Throughput-oriented workloads requiring consistent, storage for large Relational DBs volumes of data that is fast throughput at a low System boot volumes infrequently accessed price NoSQL DBs Virtual desktops Big data Scenarios where the lowest storage cost is Low-latency interactive Data warehouses important apps Log processing Cannot be a boot Development and test volume environments Cannot be a boot volume

### Amazon EBS

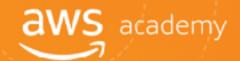

### **Snapshots:**

- Point-in-time snapshots
- Recreate a new volume at any time

### **Encryption:**

- Encrypted Amazon EBS volumes
- No additional cost

### **Elasticity:**

- Increase capacity
- Change to different types

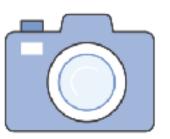

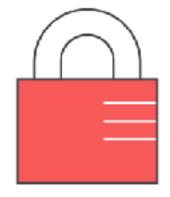

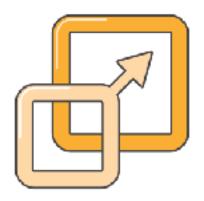

### Amazon EBS: Volumes and IOPS

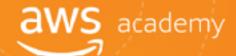

#### 1. Volumes:

- Amazon EBS volumes persist independently from the instance.
- All volume types are charged by the amount provisioned per month.

### 2. Input Output Operations per Second (IOPS):

- General Purpose (SSD)
  - Charged by the amount your provision in GB per month until storage is released
- Magnetic
  - Charged by the number of requests to volume
- Provisioned IOPS (SSD)
  - Charged by the amount you provision in IOPS (by % of day / month used)

## Amazon EBS: Snapshots and Data Transfer aws academy

### 3. Snapshots:

Added cost of Amazon EBS snapshots to Amazon S3 is per GB-month of data stored.

#### 4. Data Transfer:

- inbound data transfer is free.
- Outbound data transfer charges are tiered.

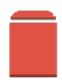

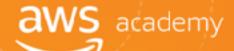

### Amazon Simple Storage Service (S3)

### Storage

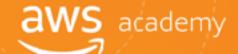

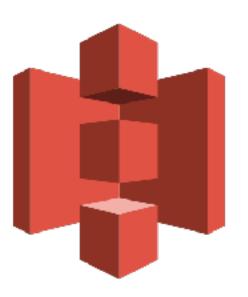

## **Amazon Simple Storage Service (Amazon S3)**

### Amazon S3

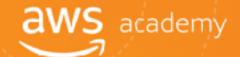

#### 

- Store as many objects as you want.
- Bucket names must be unique across all existing bucket names in Amazon S3.
- Amazon S3 cannot be used as a bootable drive.
- Data is stored redundantly.
- Access Amazon S3 with the AWS Management Console, one of the Software Development Kits (SDKs), or a third-party solution.
- Object uploads or deletes can trigger notifications, workflows, or even scripts.
- Data in transit and at rest can be encrypted automatically.
- Storage class analysis (Amazon S3 Analytics) to analyze storage access patterns and transition the right data to the right storage class.

### Amazon S3 Storage Classes

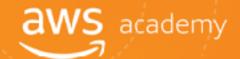

- Amazon S3 provides four classes of object-level storage:
  - Amazon S3 Standard
  - Amazon S3 Standard-IA
  - Amazon S3 One Zone-IA
  - Amazon Glacier

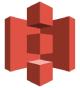

### Amazon S3

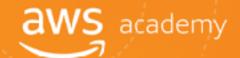

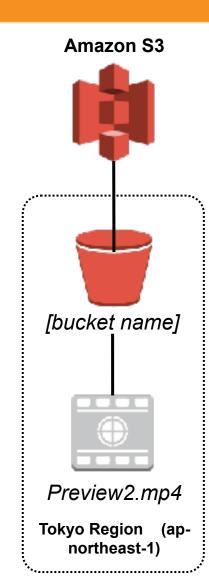

To upload your data (photos, videos, documents, etc.):

- 1. Create a **bucket** in one of the AWS Regions.
- 2. Upload any number of objects to the bucket.

#### **Bucket**

https://s3-ap-northeast-1.amazonaws.com/[bucket name]/

Region code

Bucket name

Object

https://s3-ap-northeast-1.amazonaws.com/[bucket name]/Preview2.mp4

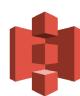

### Data Redundantly Stored in Region

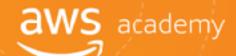

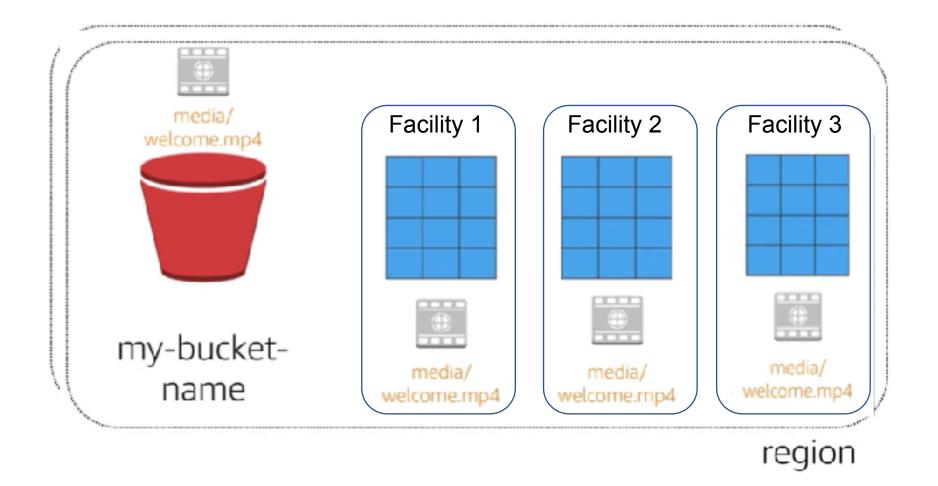

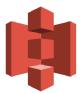

### Designed for Seamless Scaling

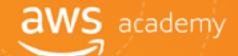

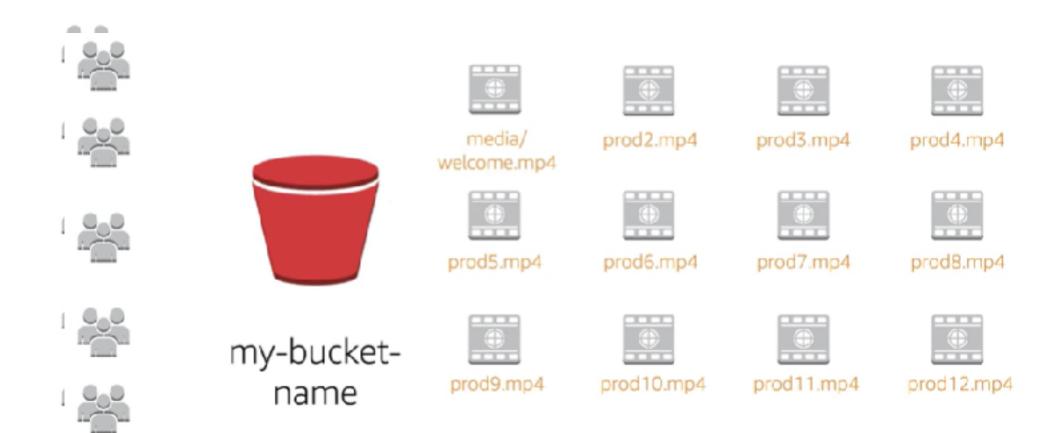

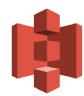

### Access the Data Anywhere

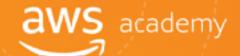

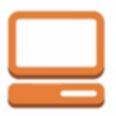

AWS Management Console

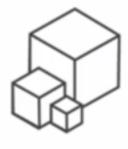

**AWS CLI** 

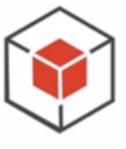

**AWS SDKs** 

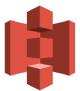

### Common Use Cases

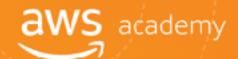

- Storing application assets
- Static web hosting
- Backup and Disaster Recovery (DR)
- Staging area for big data
- 育 Many more....

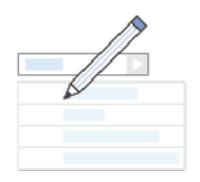

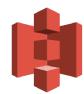

### Amazon S3 Pricing

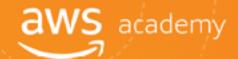

- Pay only for what you use, including:
  - GBs per month
  - Transfer OUT to other regions
  - PUT, COPY, POST, LIST, and GET requests
- You do NOT have to pay for:
  - Transfers IN to Amazon S3.
  - Transfers OUT from Amazon S3 to Amazon CloudFront or Amazon EC2 in the same region.

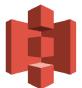

### Amazon S3: Storage Pricing

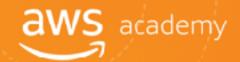

### To estimate Amazon S3 costs, consider the following:

### 1. Types of storage classes:

- Standard Storage
  - 99.99999999% durability
  - 育 99.99% availability
- Standard-Infrequent Access (SIA)
  - 99.99999999% durability
  - 99.9% availability

### 2. Amount of storage:

- The number and size of objects
- Type of storage

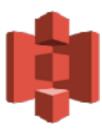

### Amazon S3: Storage Pricing

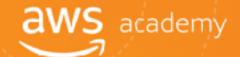

### 3. Requests:

- The number of requests (GET, PUT, COPY):
- Type of requests
  - Different rates for GET requests than other requests.

#### 4. Data Transfer:

- Pricing based on the amount of data transferred out of the Amazon S3 region
  - Data transfer in is free, but charges for data transfer out.

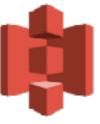

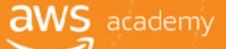

## Amazon Glacier

# Storage

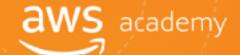

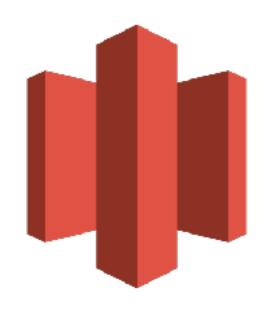

**Amazon Glacier** 

### **Amazon Glacier Review**

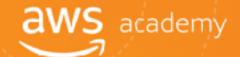

Amazon Glacier is a data archiving service designed for security, durability, and an extremely low cost.

- Designed for durability of 99.99999999% of objects.
- Supports SSL/TLS encryption of data in transit and at rest.
- The Vault Lock feature enforces compliance via a lockable policy.
- Fig. Extremely low-cost design is ideal for long-term archiving.
  - Provides three options for access to archives (Expedited, Standard, and Bulk) from a few minutes to several hours.

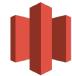

## Using Amazon Glacier

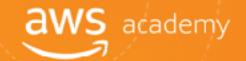

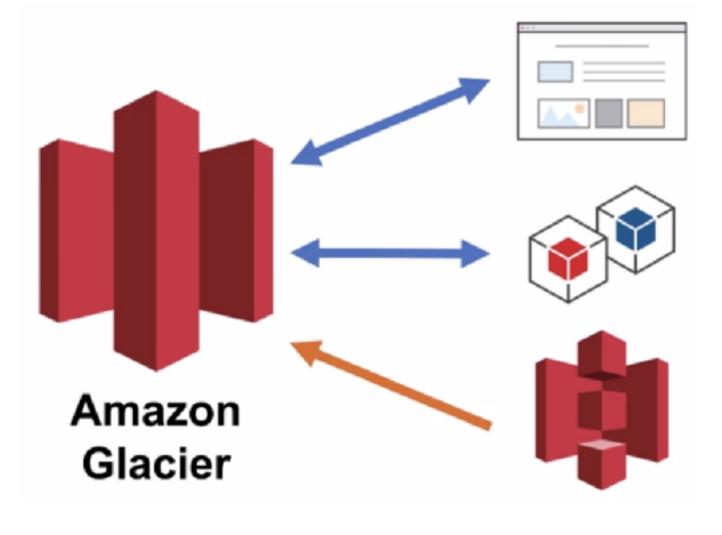

RESTful Web services

Java or .NET SDKs

Amazon S3 with lifecycle policies

### Lifecycle Policies

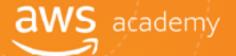

Amazon S3 lifecycle policies allow you to delete or move objects based on age.

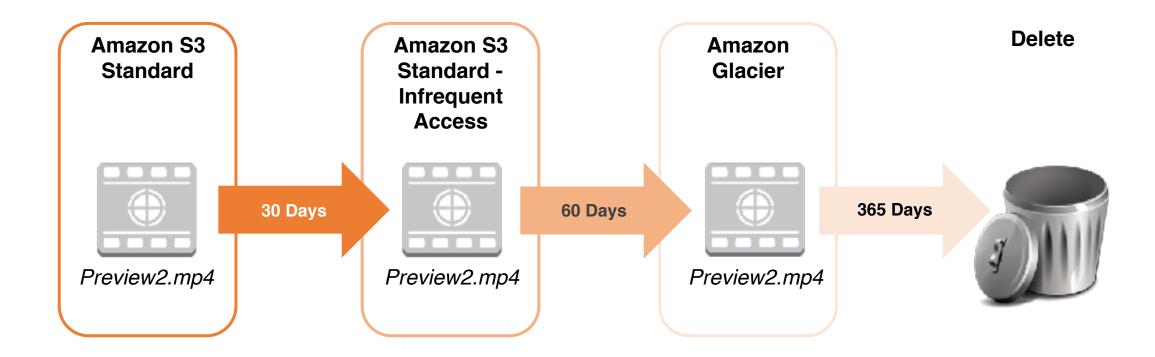

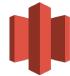

## Storage Comparison

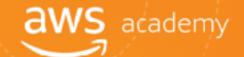

Data Volume

Average Latency

Item Size

Cost/GB Per Month

Billed Requests

**Retrieval Pricing** 

| Amazon S3                         | Amazon Glacier         |  |
|-----------------------------------|------------------------|--|
| No limit                          | No limit               |  |
| ms                                | min/hrs                |  |
| 5 TB max                          | 40 TB max              |  |
| ¢¢                                | ¢                      |  |
| PUT, COPY, POST,<br>LIST, and GET | UPLOAD and retrieval   |  |
| ¢                                 | ØØ                     |  |
| Per request                       | Per request and per GB |  |

## Server-Side Encryption

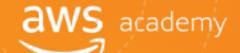

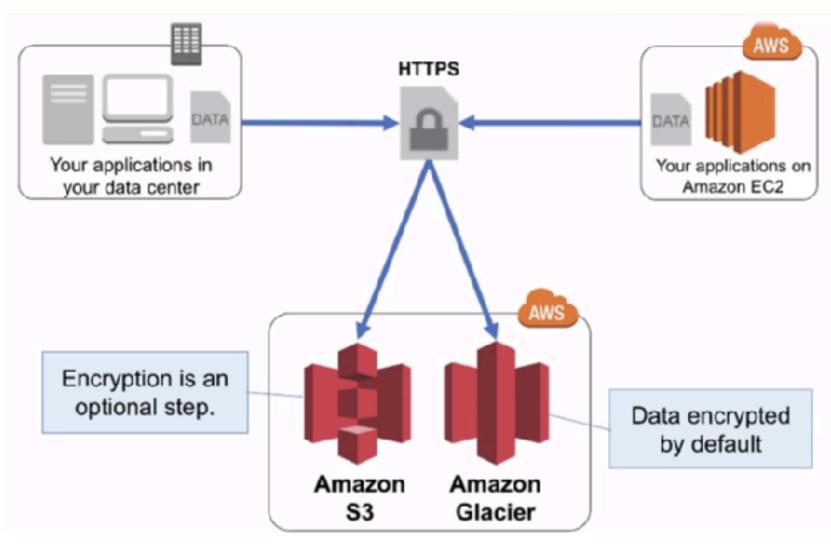

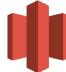

### Security with Amazon Glacier

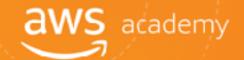

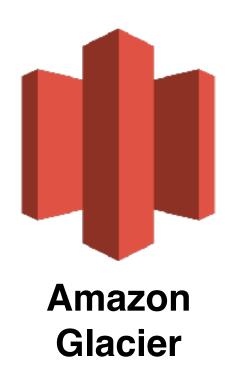

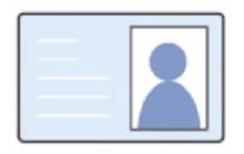

Control access with AWS IAM

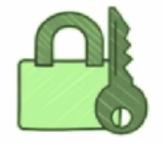

Amazon Glacier encrypts your data with AES-256

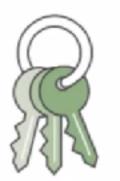

Amazon Glacier manages your keys for you

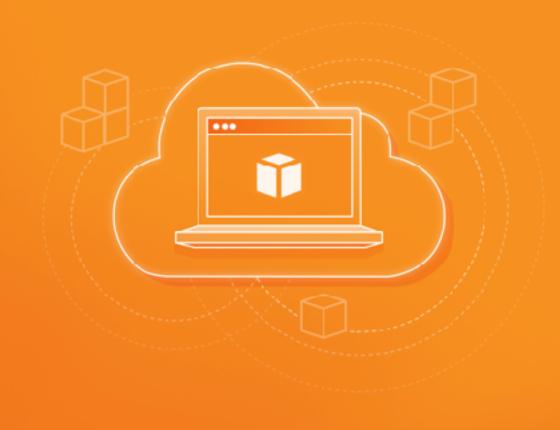

# Cloud Economics

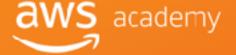

### **AWS** Fundamentals

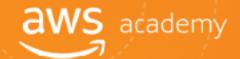

- Pay for AWS fundamentals:
  - Compute
  - Storage
  - Outbound data transfer
- No charge:
  - Inbound data transfer
  - Data transfer between services within the same region
- Charge for aggregated outbound

## AWS Pricing Model

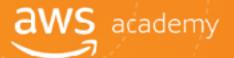

#### **AWS Pricing Policy:**

While the number and types of services offered by AWS have increased dramatically, our philosophy on pricing has not changed: at the end of each month, you pay for what you use, You can start or stop using a product at any time. No long-term contracts required.

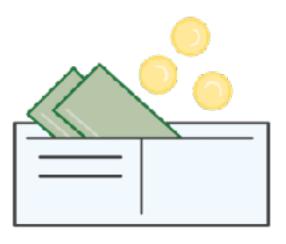

- Pay for what you use
- Pay less when you reserve
- Pay less when you use more
- Pay even less as AWS grows

## Pay for What You Use

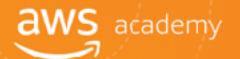

Pay only for the services you consume, with no large upfront expenses.

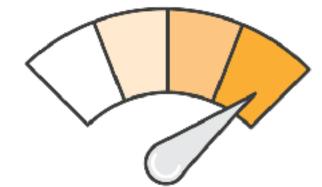

- Lower variable costs
- Adapt to changing business needs

#### Benefits:

- Adapt to changing business needs
- Redirect focus on innovation and invention

### Pay Less When You Reserve

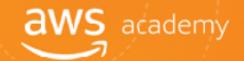

#### Invest in Reserved Instances (RIs):

- Save up to 75%
- Options:
  - All Up-front Reserved Instance (AURI) → largest discount
  - Partial Up-front Reserved Instance (PURI) → lower discounts
  - No Upfront Payments Reserved Instance (NURI) → smaller disco

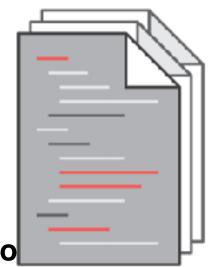

#### Benefits:

- 🎁 Minimize risk
- Predictably manage budgets
- Comply with policies that require longer-term commitments

# Pay Less By Using More

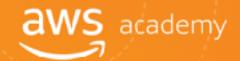

#### Realize volume-based discounts:

- Savings as usage increases.
- Tiered pricing for services (for example, Amazon S3, EBS)
   EFS) → the more you use, the less you pay per GB.
- Data transfer IN is always free.
- Multiple storage services deliver lower storage costs based on needs.

#### Benefits:

Choosing the right combination of storage options helps you reduce cost while preserving performance, security, and durability.

### Pay Even Less as AWS Grows

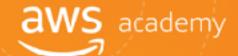

#### As AWS grows:

- AWS is focused on lowering cost of doing business.
- Results in AWS passing savings from economies of scale to you.
- Since 2006, AWS has LOWERED PRICING 61 times.
- Future higher performing resources replace current resources for no extra charge.

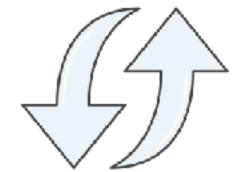

## **Custom Pricing**

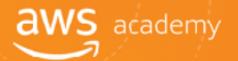

- Meet varying needs through custom pricing.
- Available for high-volume projects with unique requirements.

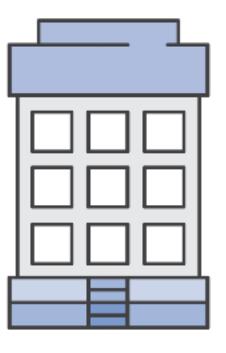

### AWS Free Tier

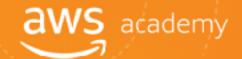

AWS Free Tier helps customers get started in the cloud.

- **i** Limitations:
  - Only new customers
  - Up to one year
  - Applicable to only certain services and options

For more details: www.aws.amazon.com/free

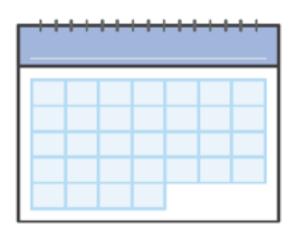

## No Charge

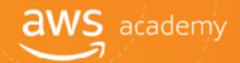

#### AWS services for no additional charge:

- Amazon VPC
- AWS Identity and Access Management (IAM)
- Consolidated Billing
- AWS Elastic Beanstalk\*\*
- AWS CloudFormation\*\*
- Automatic Scaling\*\*
- AWS OpsWorks\*\*

\*\*Note: There may be charges associated with other AWS services used in conjunction with these services.

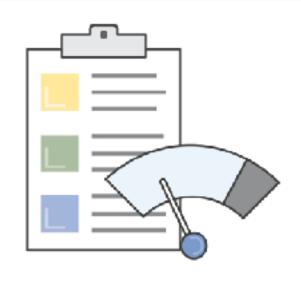

### On-Premises versus Cloud

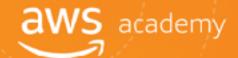

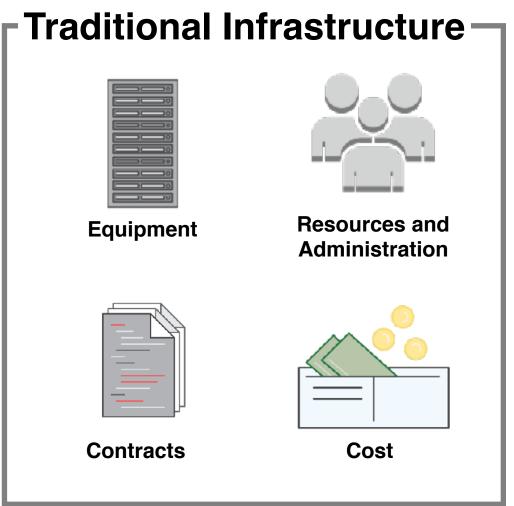

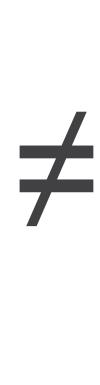

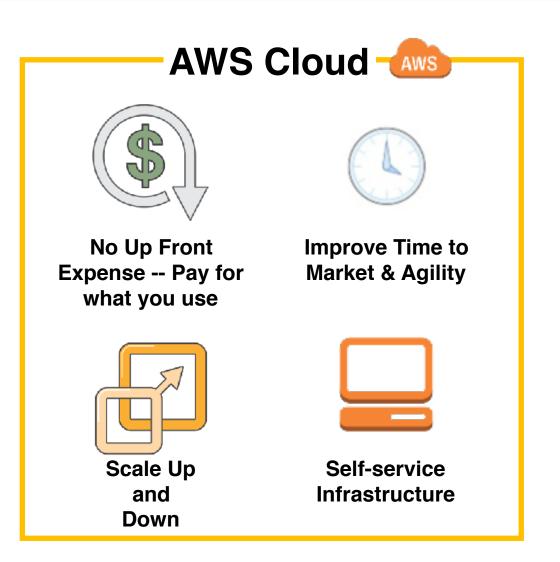

### What is Total Cost of Ownership (TCO)?

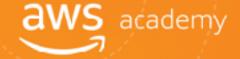

Total Cost of Ownership (TCO) is the financial estimate to help identify direct and indirect costs of a system.

#### Why use TCO?

- To compare the costs of running an entire infrastructure environment or specific workload on-premises versus on AWS.
- To budget and build the business case for moving to the cloud.

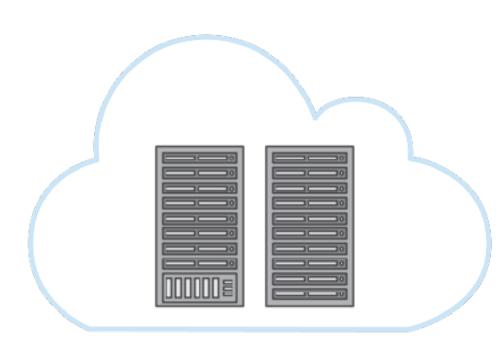

### TCO Considerations

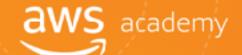

Hardware—server, Rack Software—OS, Virtualization **Facilities Cost Server Costs** Chassis PDUs, Tor Switches Licenses Cooling Space Power (+Maintenance) (+Maintenance) **Facilities Cost** Hardware—storage Disks, San/ **Storage Costs** Storage Admin Costs Fc Switches Space Cooling Power Network Hardware—LAN **Facilities Cost Network Costs** Switches, Load Balancer **Network Admin Costs** Space Power Cooling **Bandwidth Costs IT Labor Costs** Server Admin

### On-Premises versus All-In Cloud

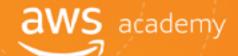

You could save 96% a year by moving your infrastructure to AWS. Your three year total savings would be \$159,913.

| 3 Year Total Cost of Ownership |             |         |
|--------------------------------|-------------|---------|
|                                | On-Premises | AWS     |
| Server                         | \$91,922    | \$2,547 |
| Storage                        | \$67,840    | \$4,963 |
| Network                        | \$7,660     | \$      |
| IT – Labor                     | \$          | \$      |
| Total                          | \$167, 422  | \$7,509 |

AWS cost includes business level support

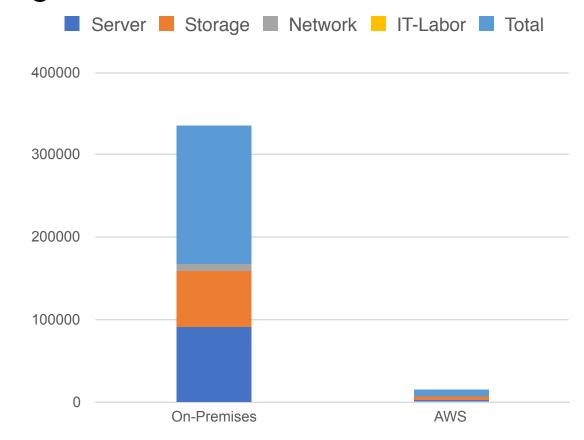

## AWS Simple Monthly Calculator

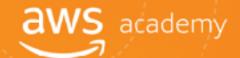

# Use the Simple Monthly Calculator to:

- Estimate monthly costs
- Identify opportunities to reduce monthly costs
- Use templates to compare services and deployment models

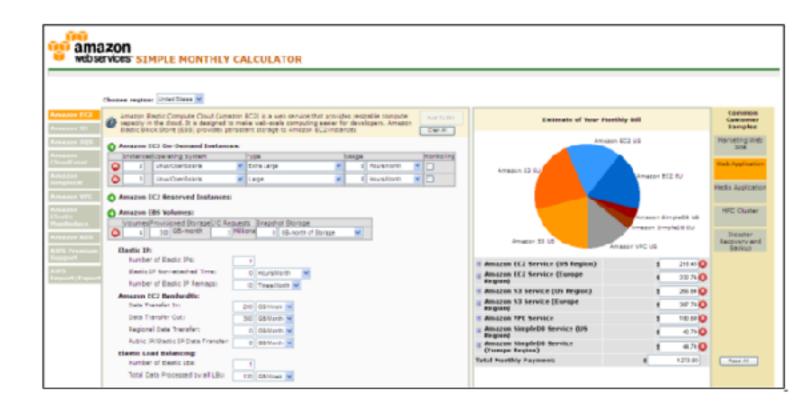

Access the Simple Monthly Calculator.

http://calculator.s3.amazonaws.com/index.html

### AWS TCO Calculator

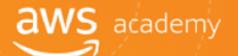

#### Use the **TCO Calculator** to:

- Estimate cost savings
- Use detailed reports
- Modify assumptions

#### **Accessing the TCO Calculator**

\*\*https://awstcocalculator.com

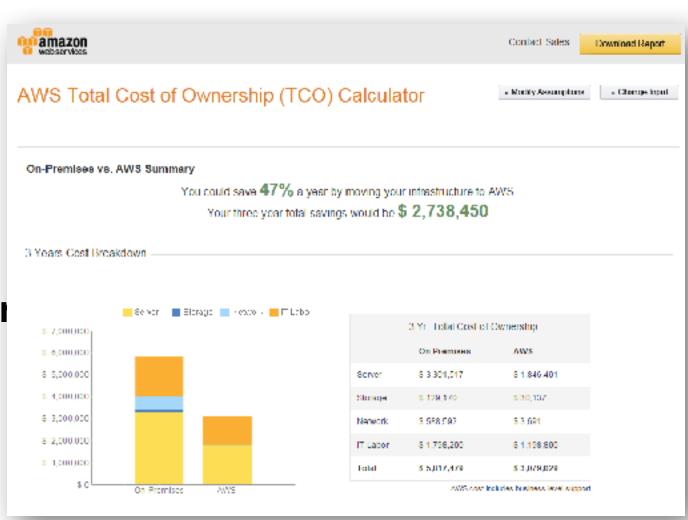

#### Resources to Get You Started

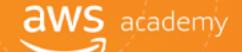

AWS Economics Center <a href="http://aws.amazon.com/economics/">http://aws.amazon.com/economics/</a>

AWS TCO Calculator <a href="https://awstcocalculator.com">https://awstcocalculator.com</a>

Simple Monthly Calculator
<a href="https://calculator.s3.amazonaws.com/index.html">https://calculator.s3.amazonaws.com/index.html</a>

Case studies and research <a href="http://aws.amazon.com/economics/">http://aws.amazon.com/economics/</a>

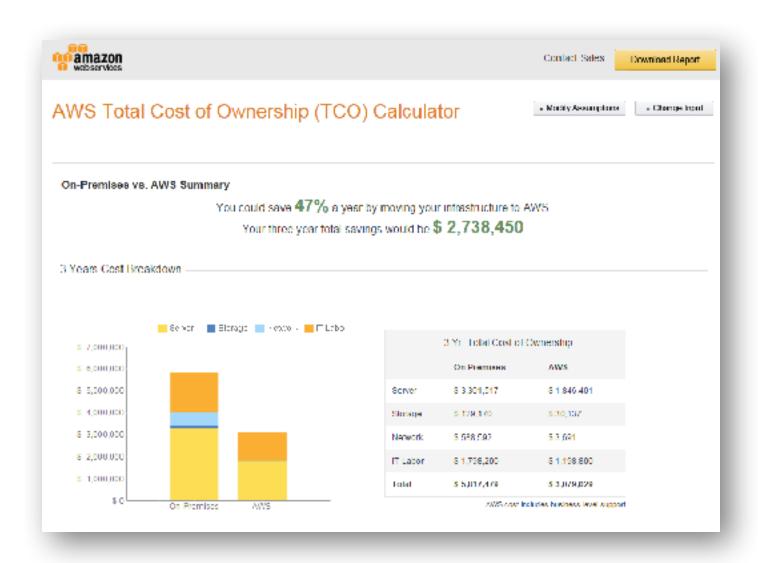

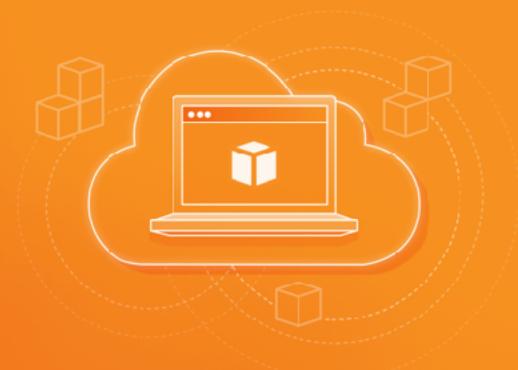

### Thanks for participating!

© 2018 Amazon Web Services, Inc. or its affiliates. All rights reserved. This work may not be reproduced or redistributed, in whole or in part, without prior written permission from Amazon Web Services, Inc. Commercial copying, lending, or selling is prohibited. Corrections or feedback on the course, please email us at: <a href="may-aws-course-feedback@amazon.com">aws-course-feedback@amazon.com</a>. For all other questions, contact us at: <a href="may-https://aws.amazon.com/contact-us/aws-training/">https://aws.amazon.com/contact-us/aws-training/</a>. All trademarks are the property of their owners.

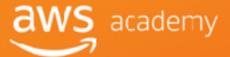